# 61A Lecture 6

Friday, September 7

>>> ten = 10

>>> ten = 10

 $\Rightarrow$  square =  $x * x$ 

>>> ten = 10

An expression: this one evaluates to a number

 $\Rightarrow$  square =  $(x * x)$ 

 $\gg$  ten = 10  $\Rightarrow$  square = $(x * x)$ An expression: this one evaluates to a number

 $\Rightarrow$  square = lambda x: x  $*$  x

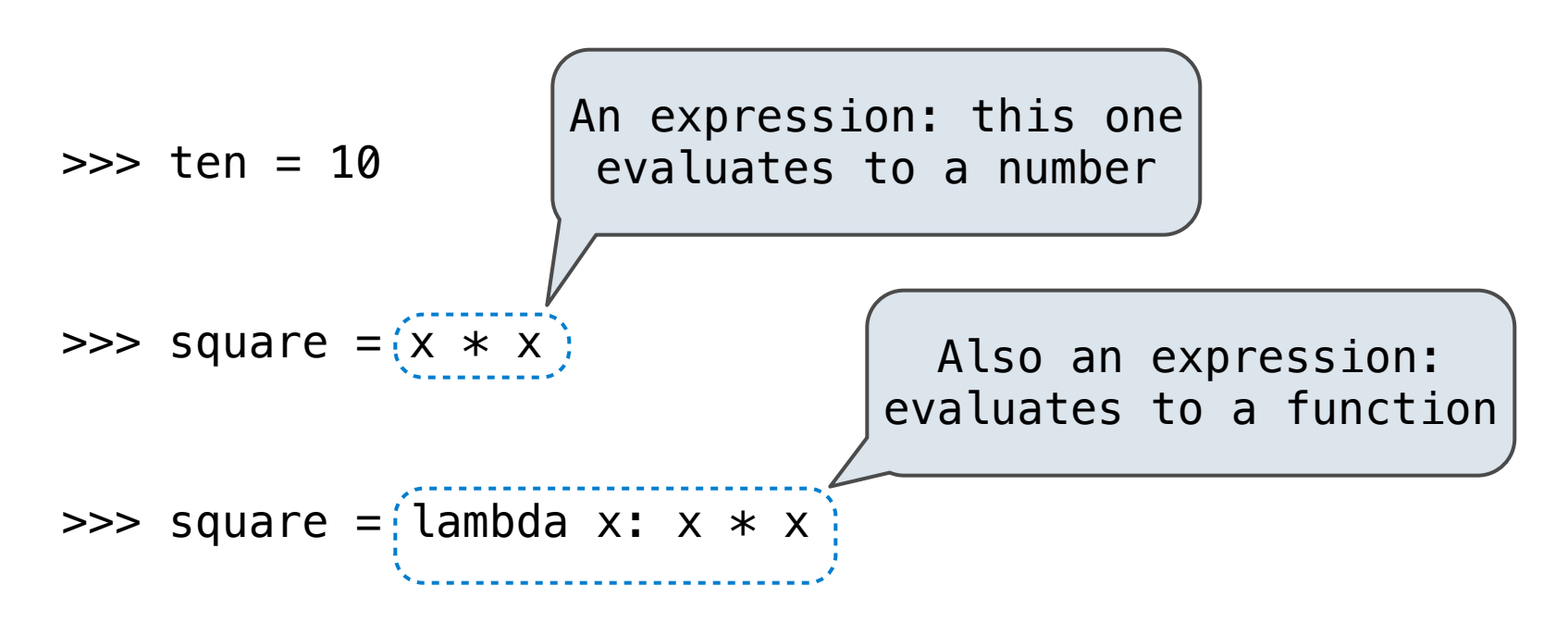

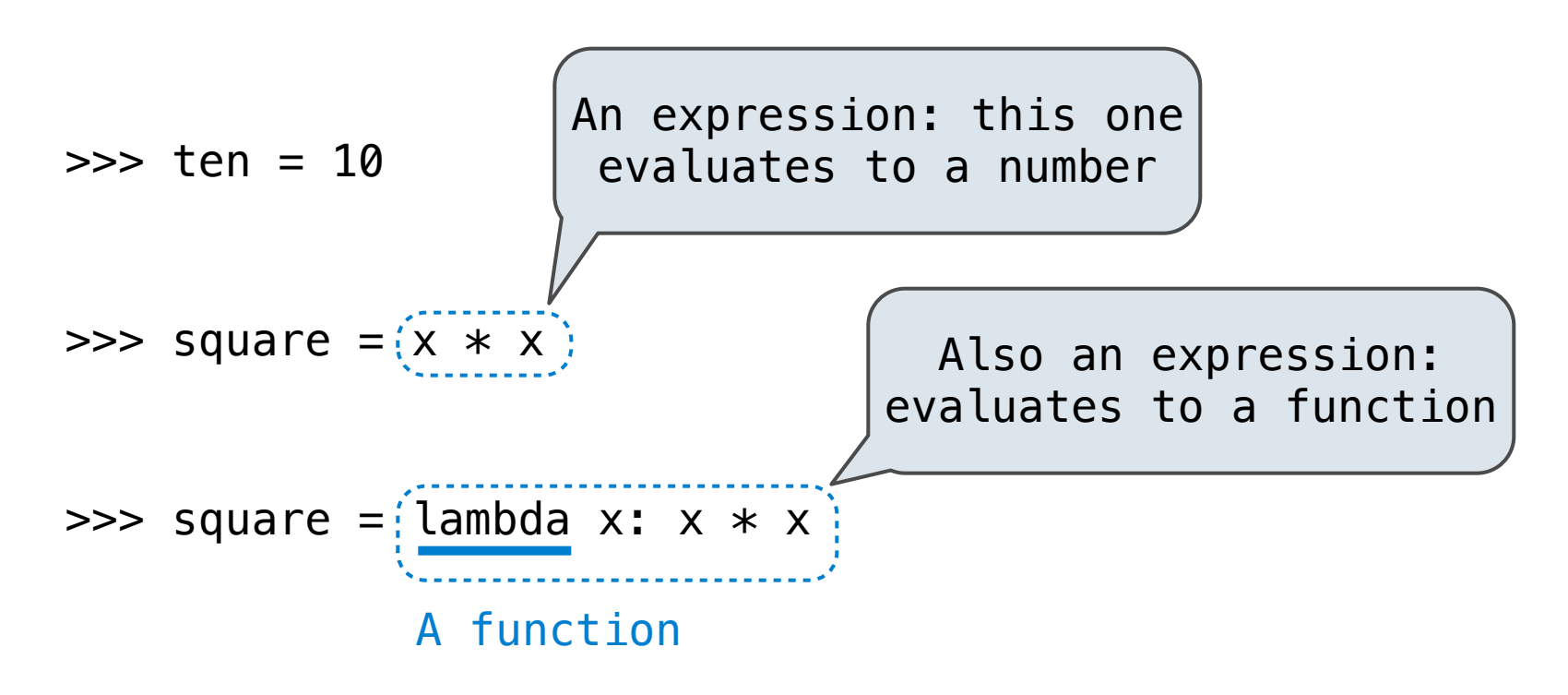

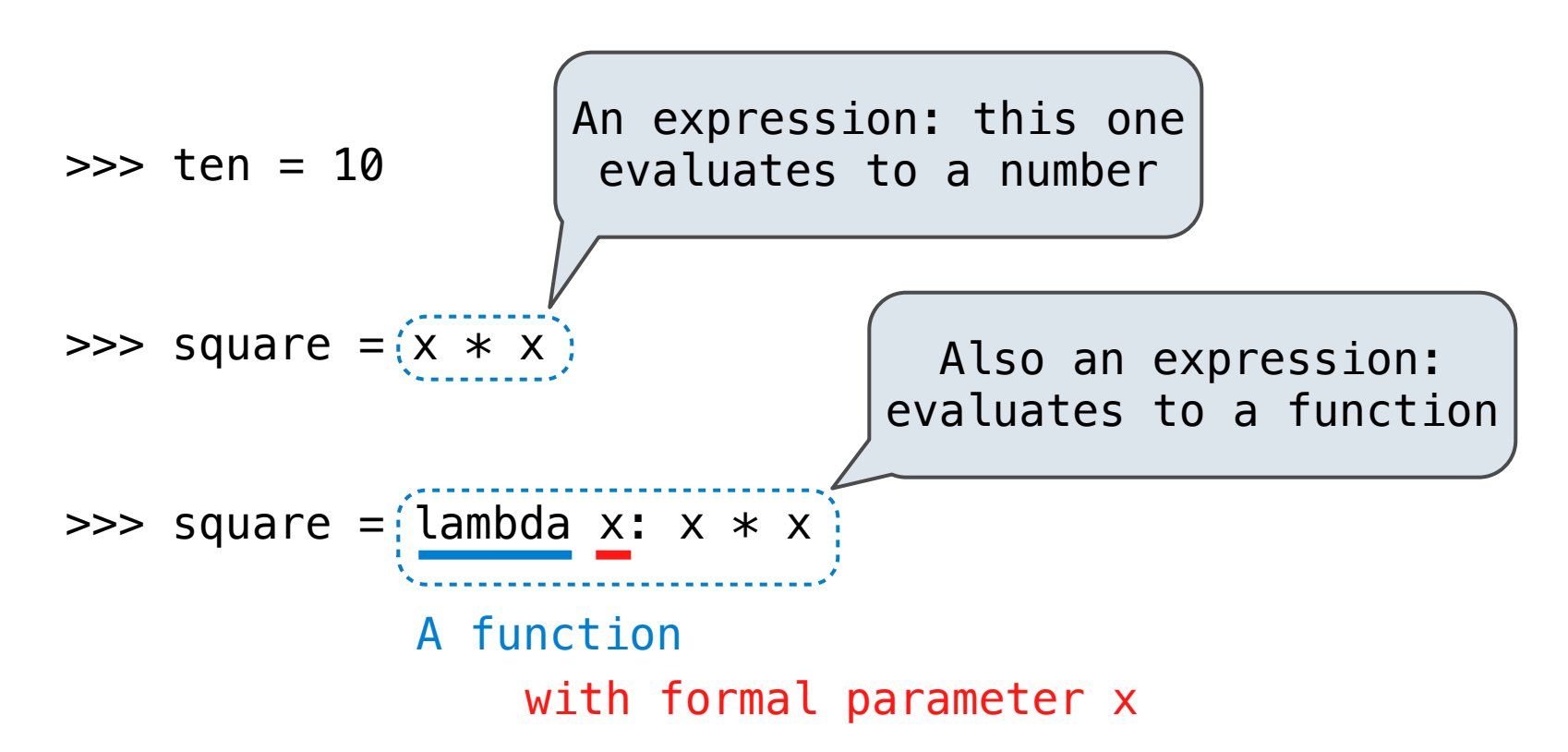

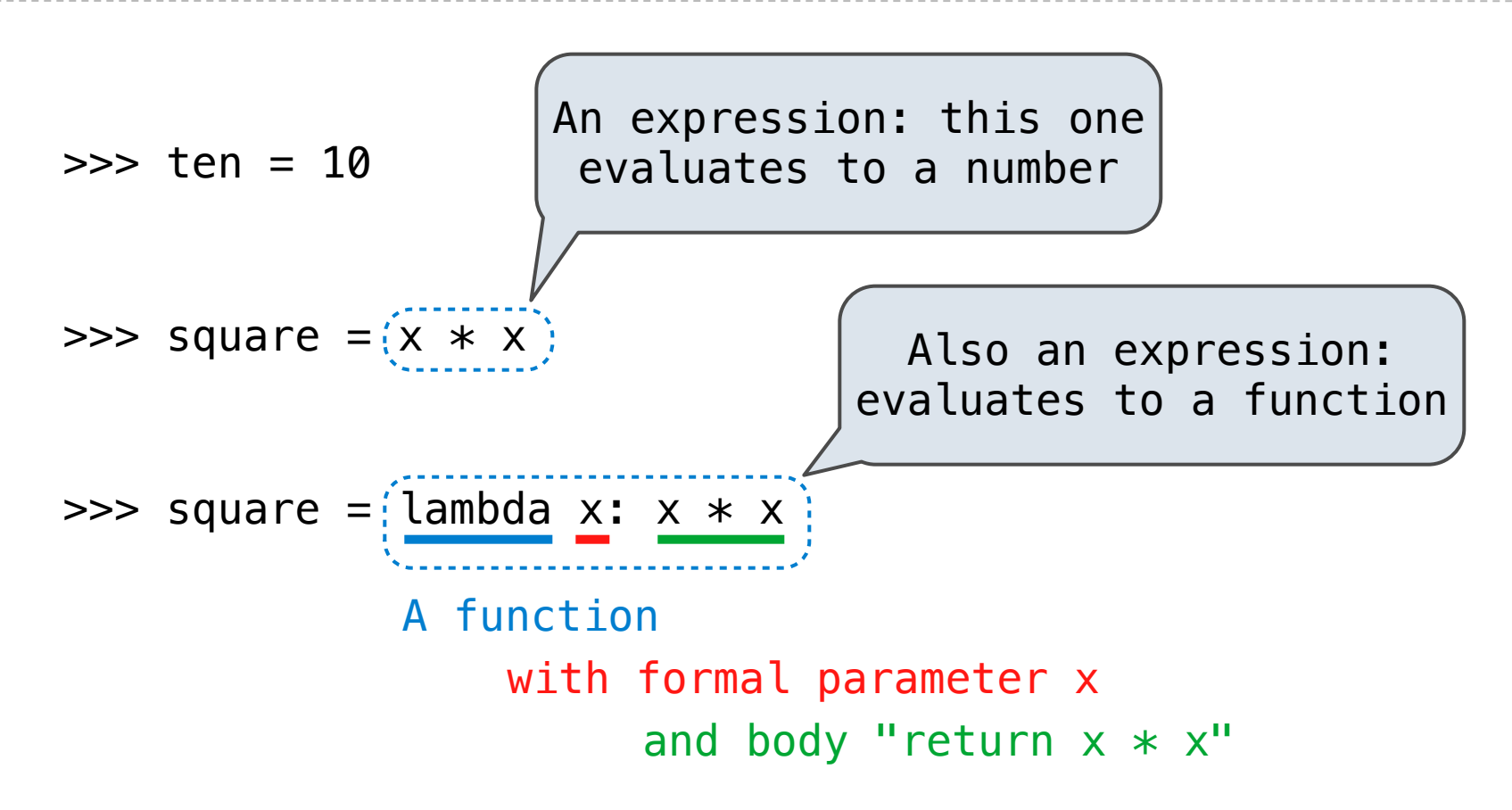

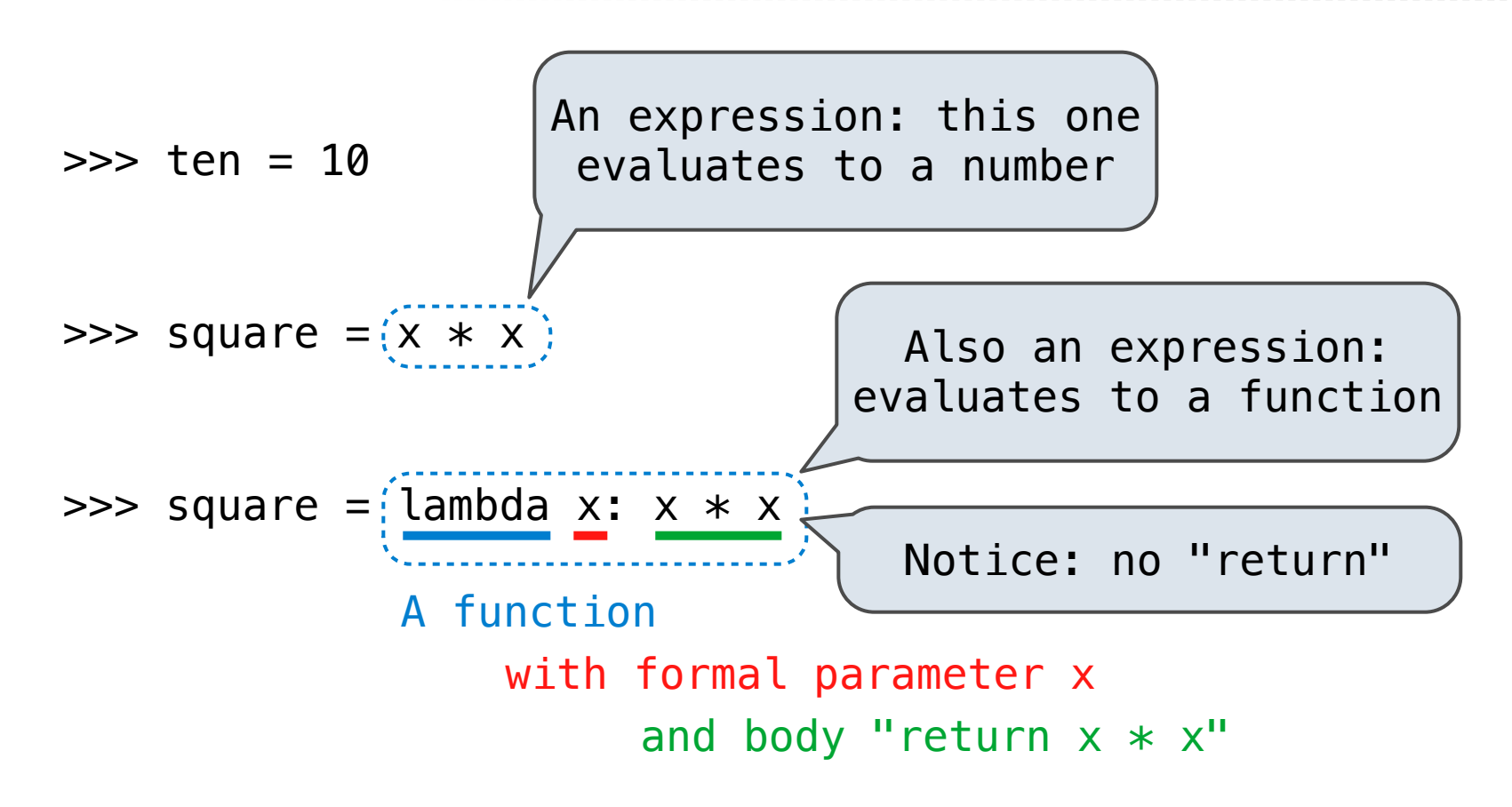

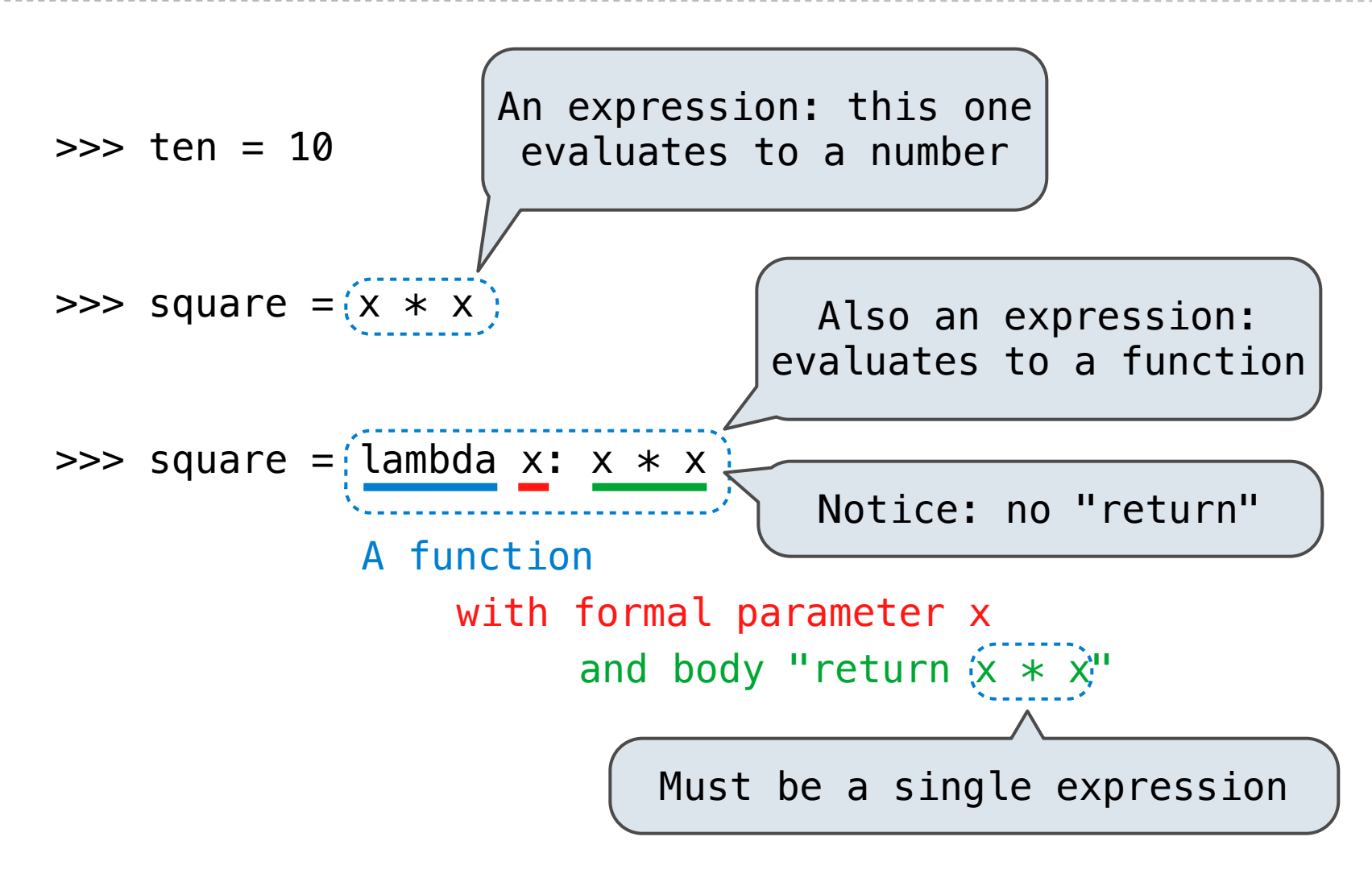

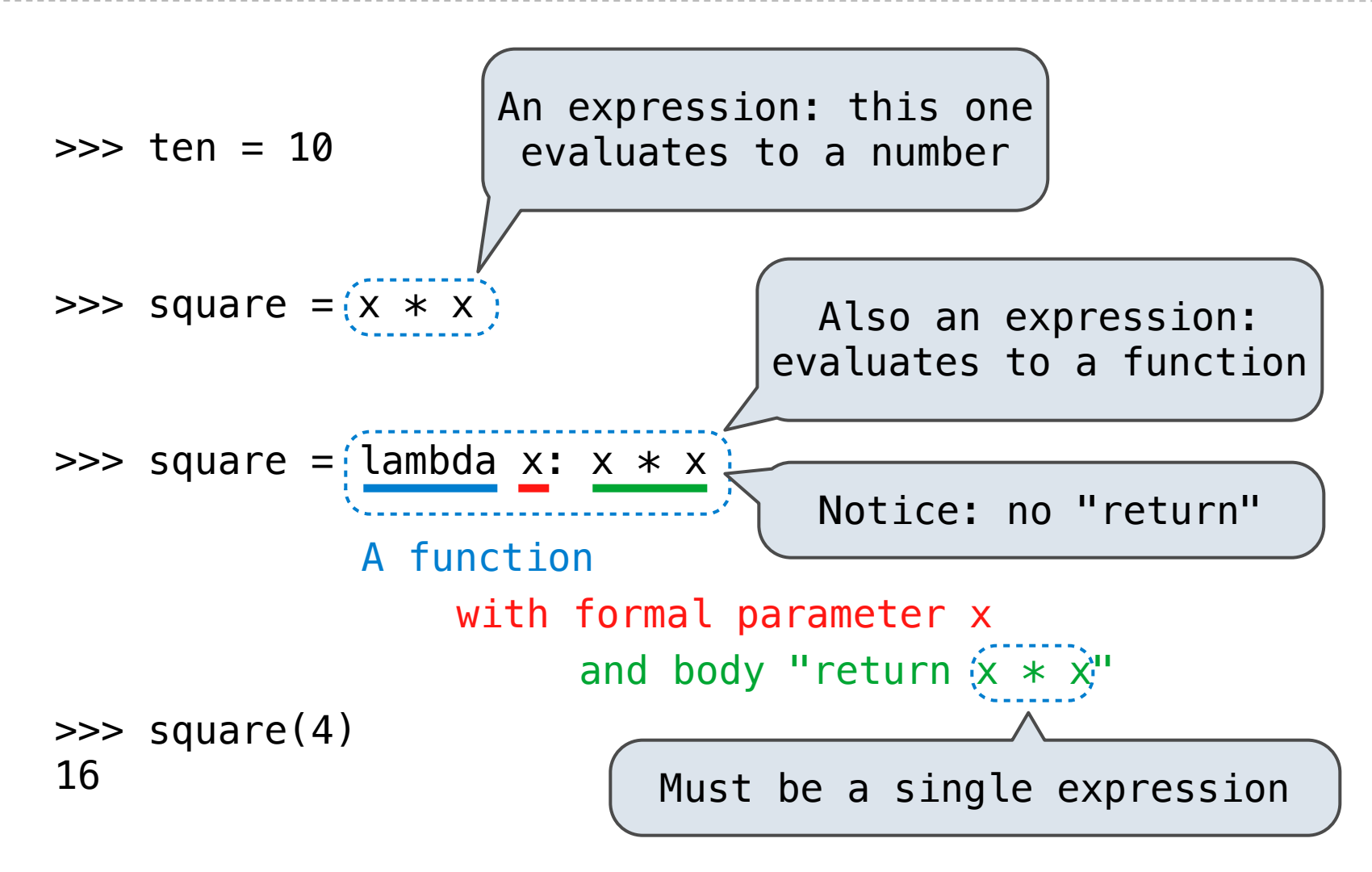

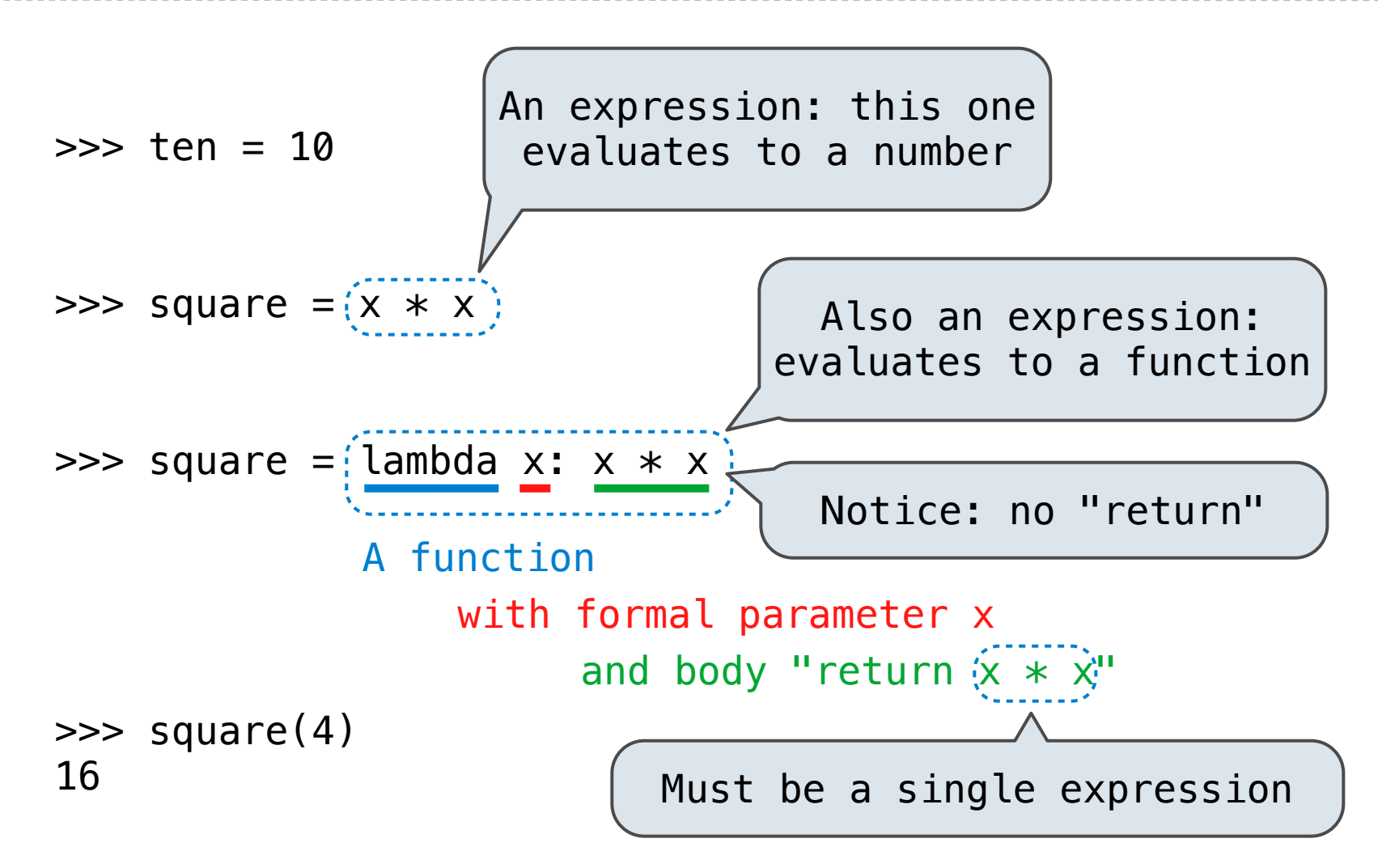

Lambda expressions are rare in Python, but important in general

**VS**

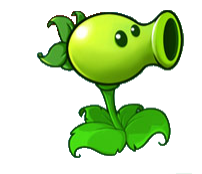

square =  $lambda x: x * x$  VS

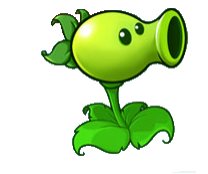

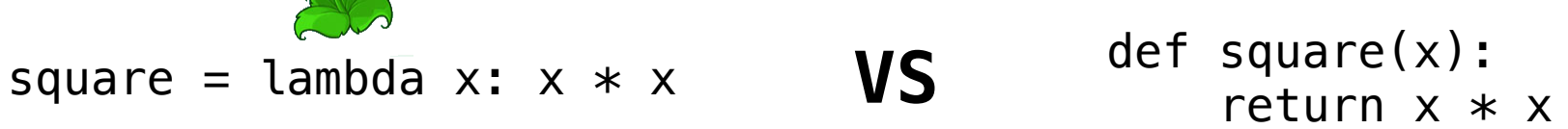

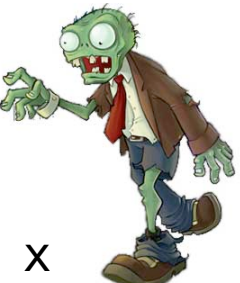

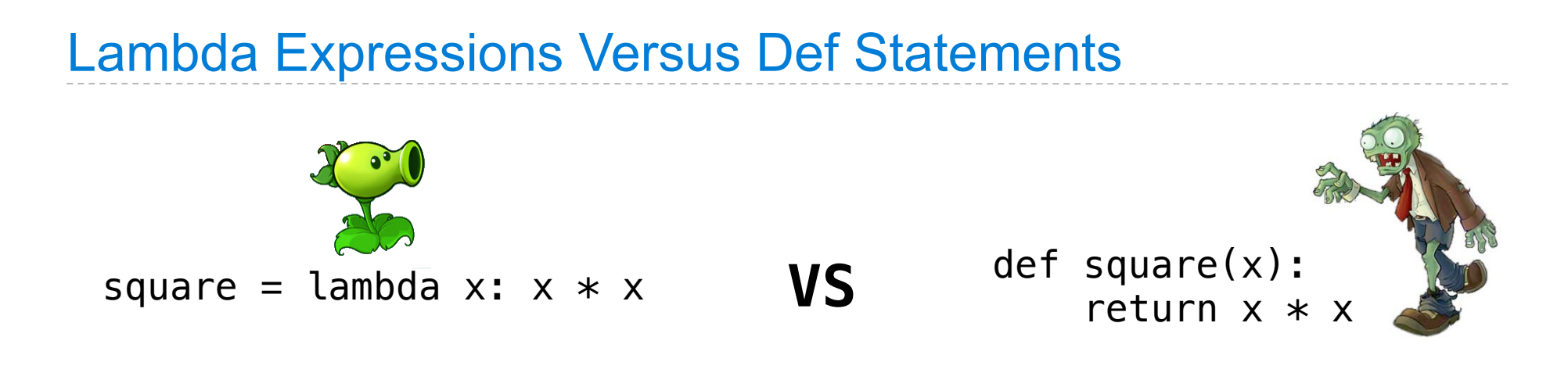

• Both create a function with the same arguments & behavior

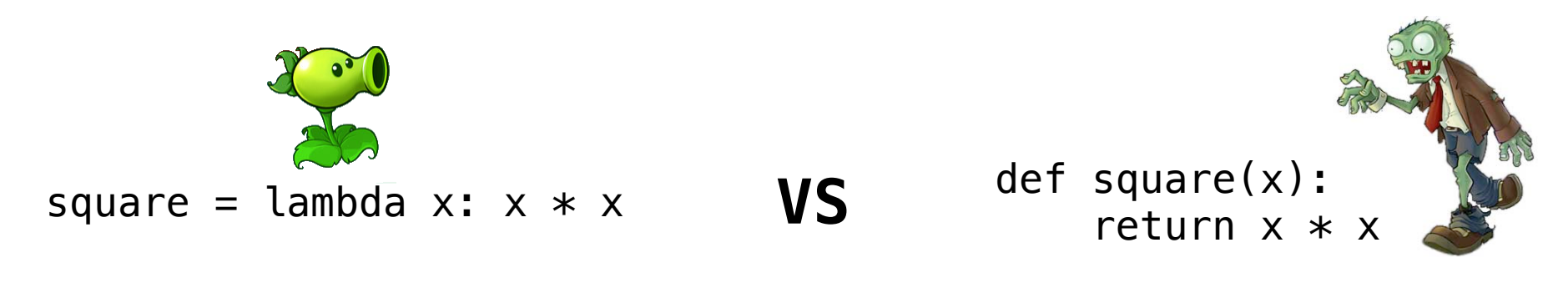

- Both create a function with the same arguments & behavior
- Both of those functions are associated with the environment in which they are defined

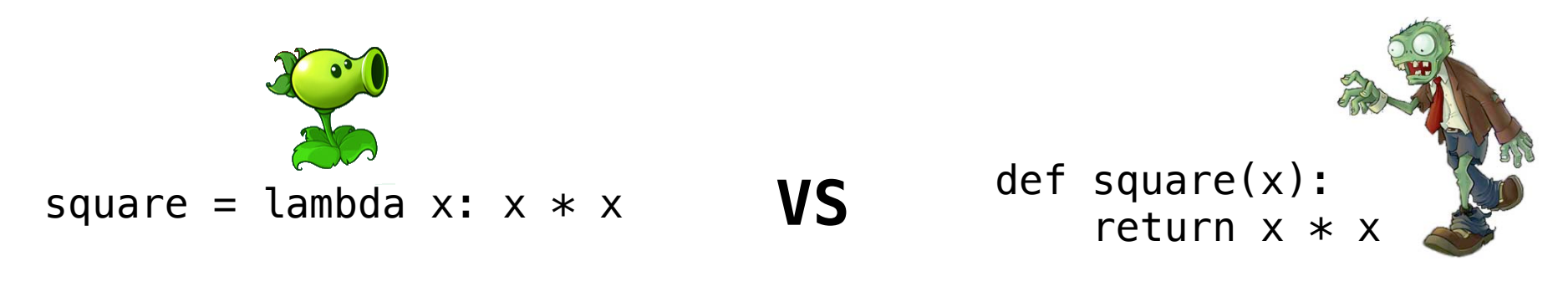

- Both create a function with the same arguments & behavior
- Both of those functions are associated with the environment in which they are defined
- Both bind that function to the name "square"

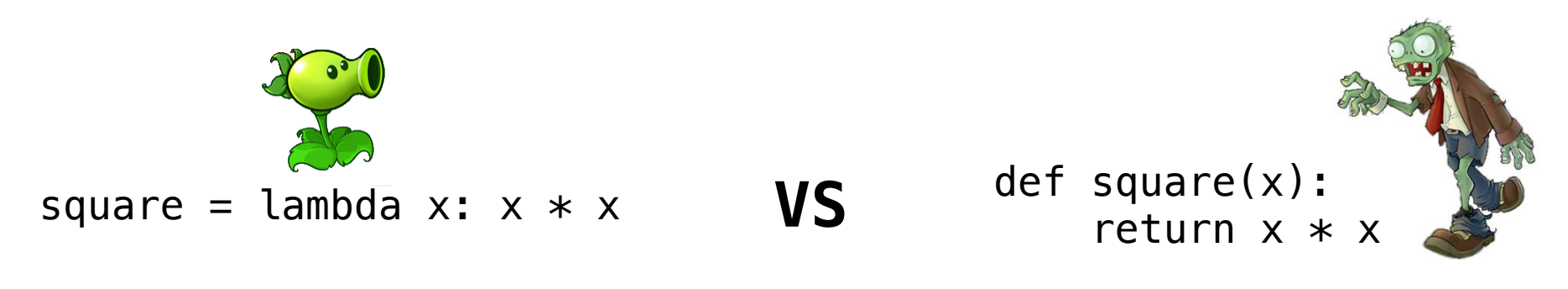

- Both create a function with the same arguments & behavior
- Both of those functions are associated with the environment in which they are defined
- Both bind that function to the name "square"
- Only the def statement gives the function an intrinsic name

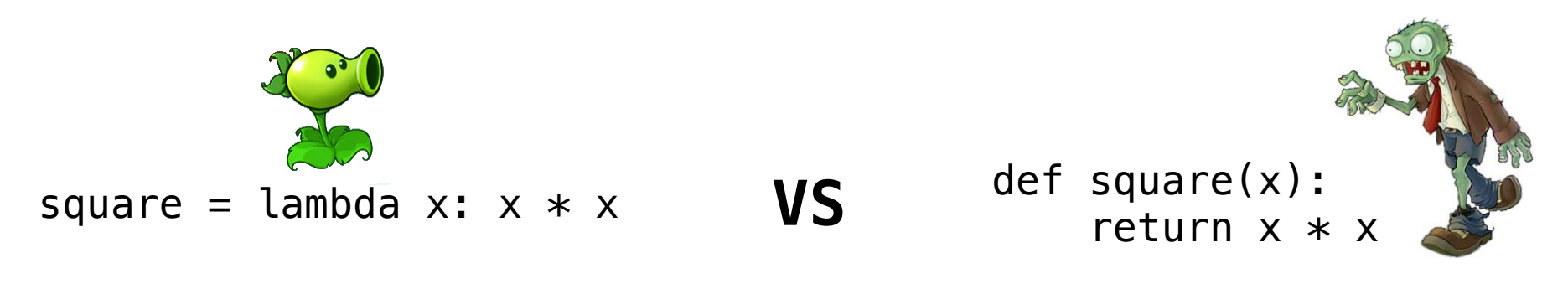

- Both create a function with the same arguments & behavior
- Both of those functions are associated with the environment in which they are defined
- Both bind that function to the name "square"
- Only the def statement gives the function an intrinsic name

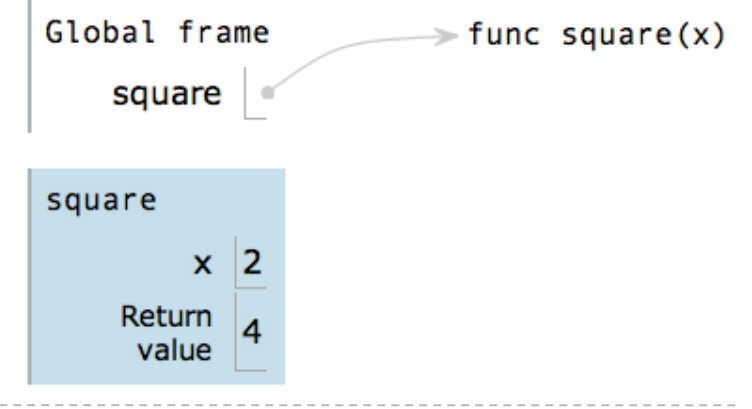

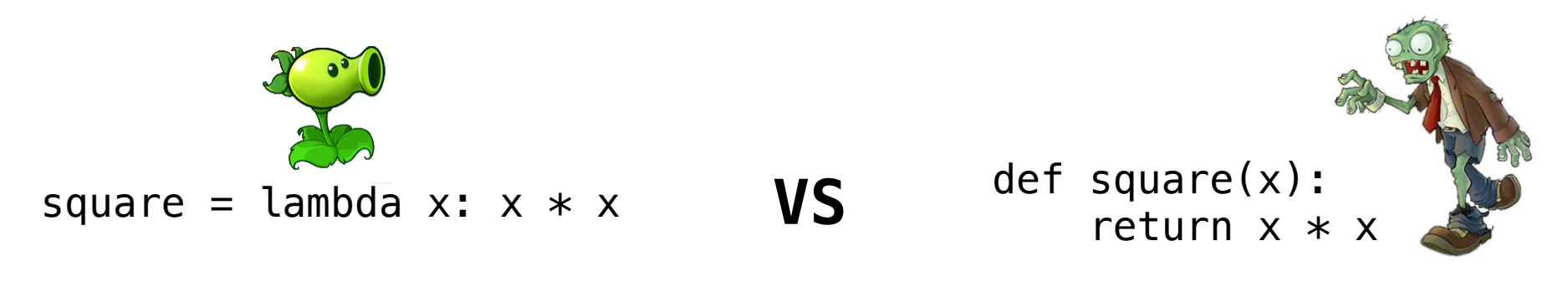

- Both create a function with the same arguments & behavior
- Both of those functions are associated with the environment in which they are defined
- Both bind that function to the name "square"
- Only the def statement gives the function an intrinsic name

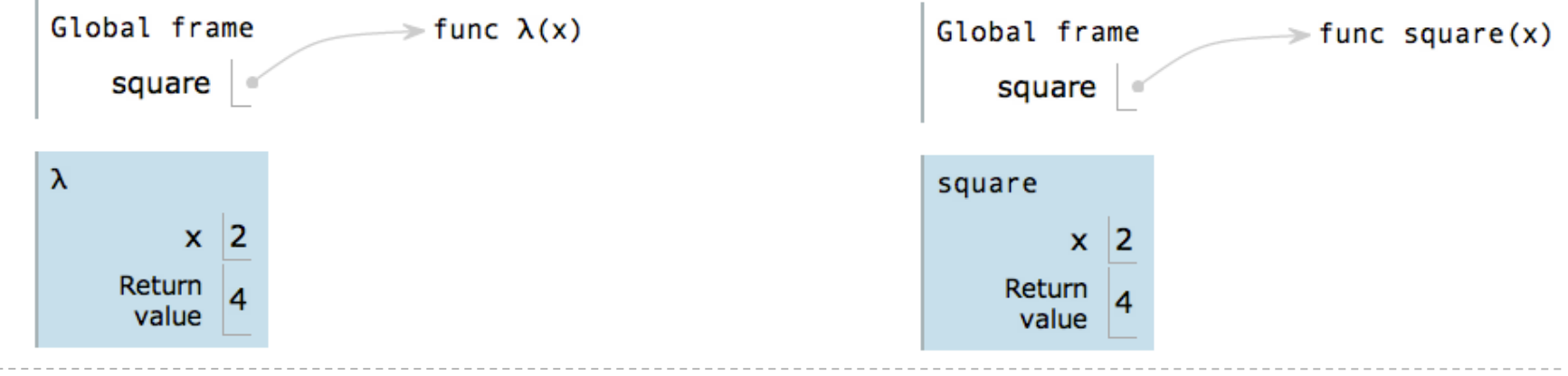

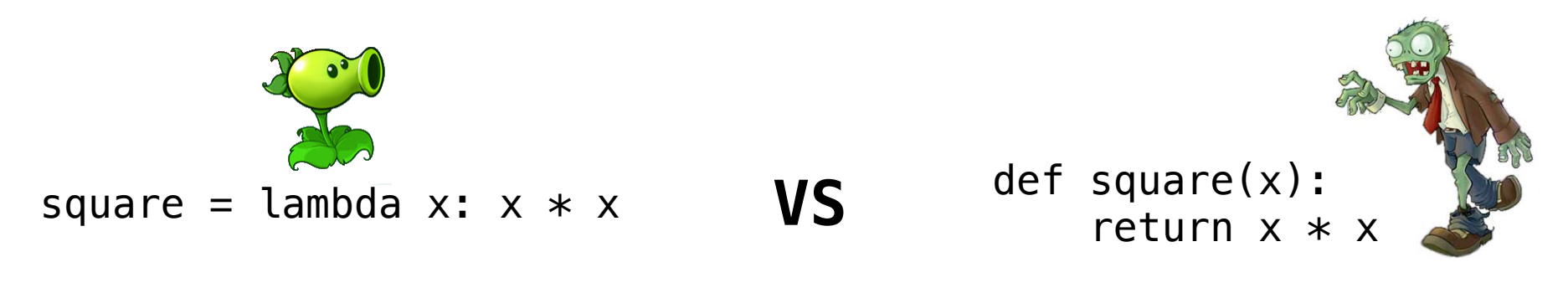

- Both create a function with the same arguments & behavior
- Both of those functions are associated with the environment in which they are defined
- Both bind that function to the name "square"
- Only the def statement gives the function an intrinsic name

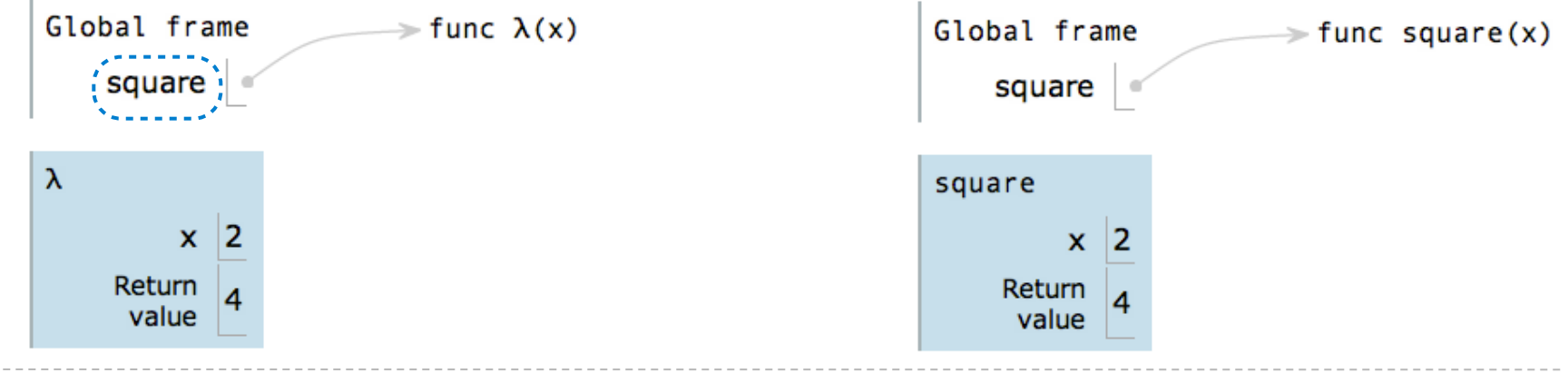

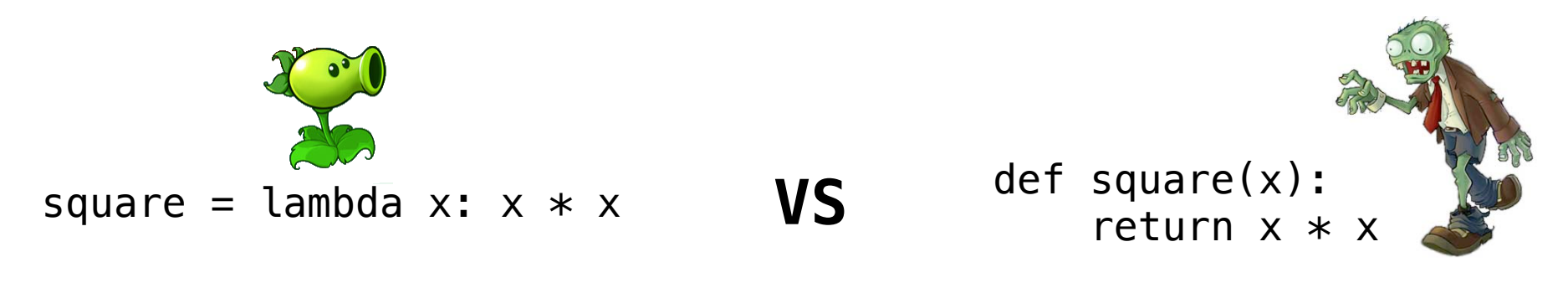

- Both create a function with the same arguments & behavior
- Both of those functions are associated with the environment in which they are defined
- Both bind that function to the name "square"
- Only the def statement gives the function an intrinsic name

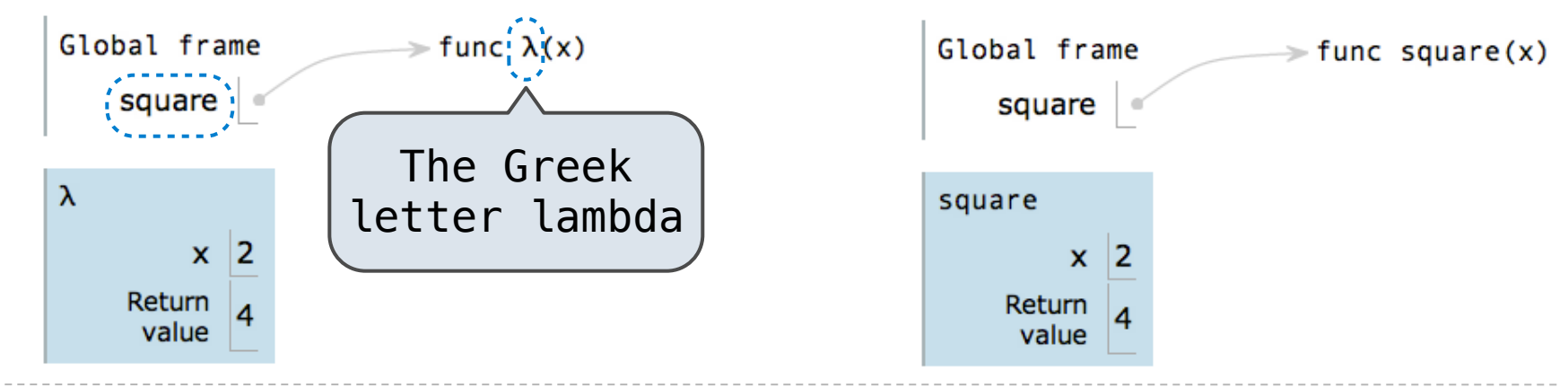

# Function Currying

Function Currying

def make\_adder(n): return lambda k:  $n + k$  ----------------------

Function Currying

```
def make_adder(n):
     return lambda k: n + k
```

```
>>> make_adder(2)(3)
5
\gg add(2, 3)
5
```
------------------

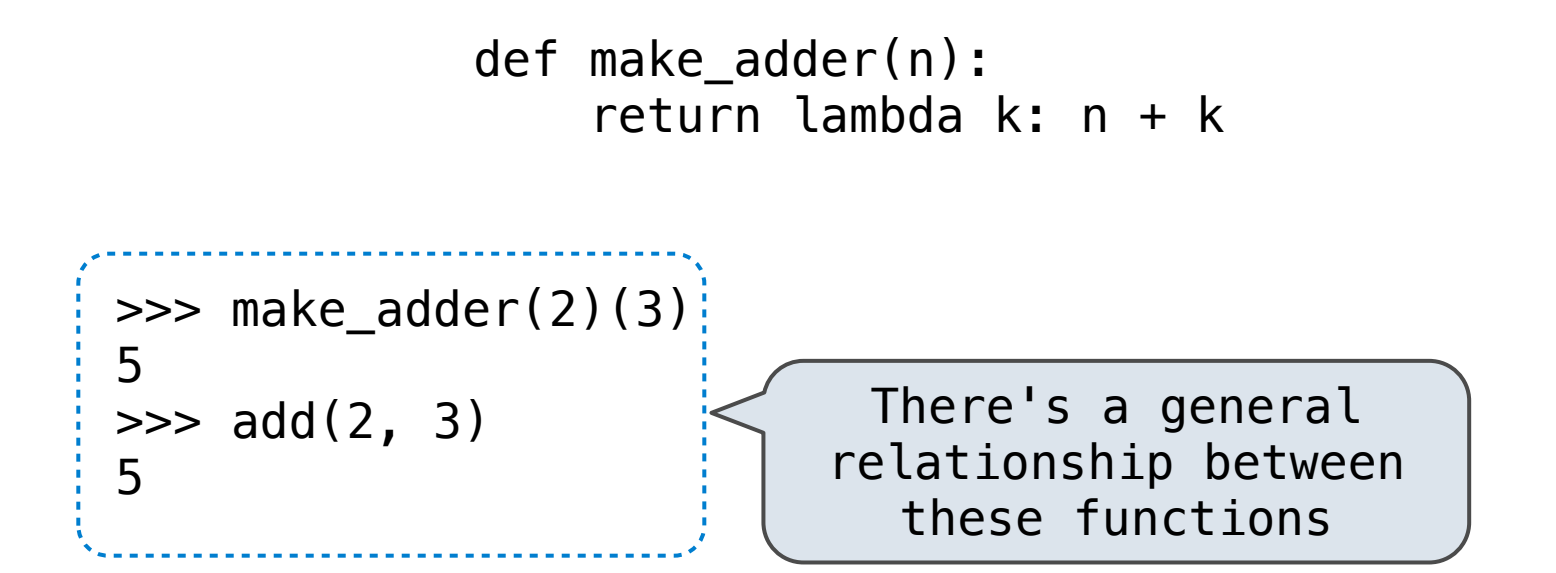

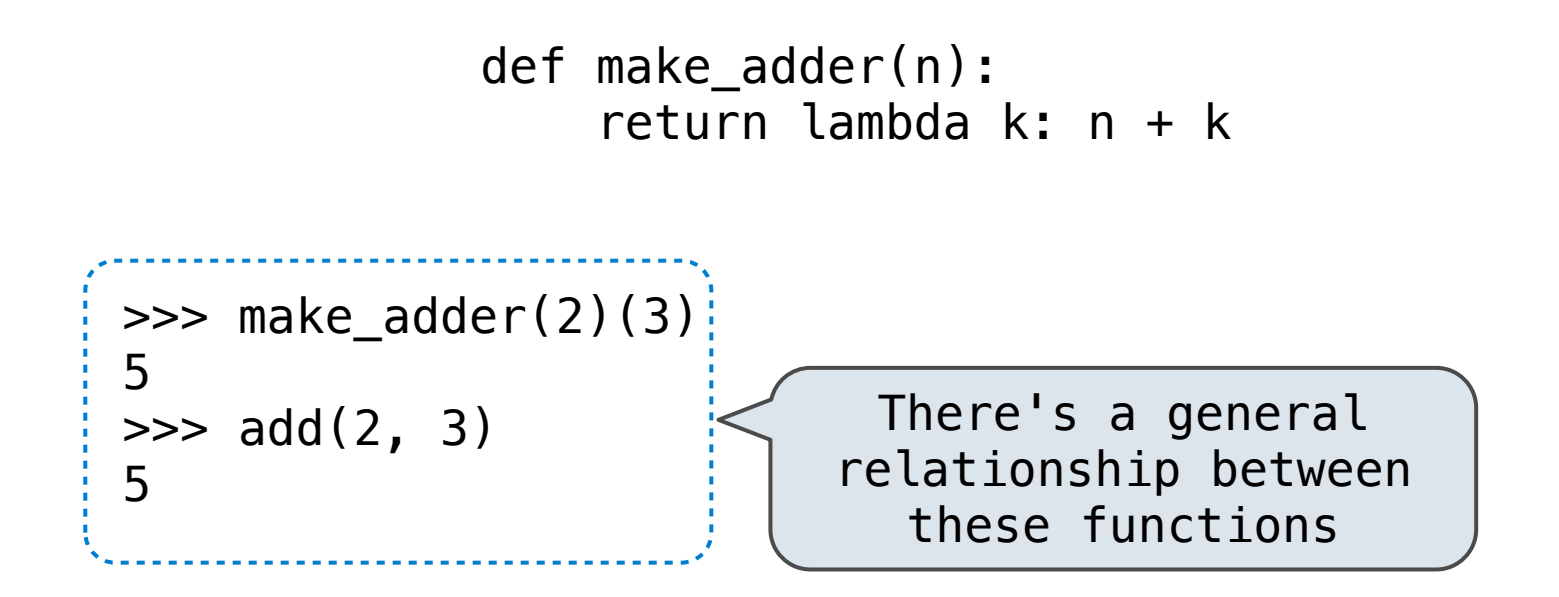

**Currying:** Transforming a multi-argument function into a single-argument, higher-order function.

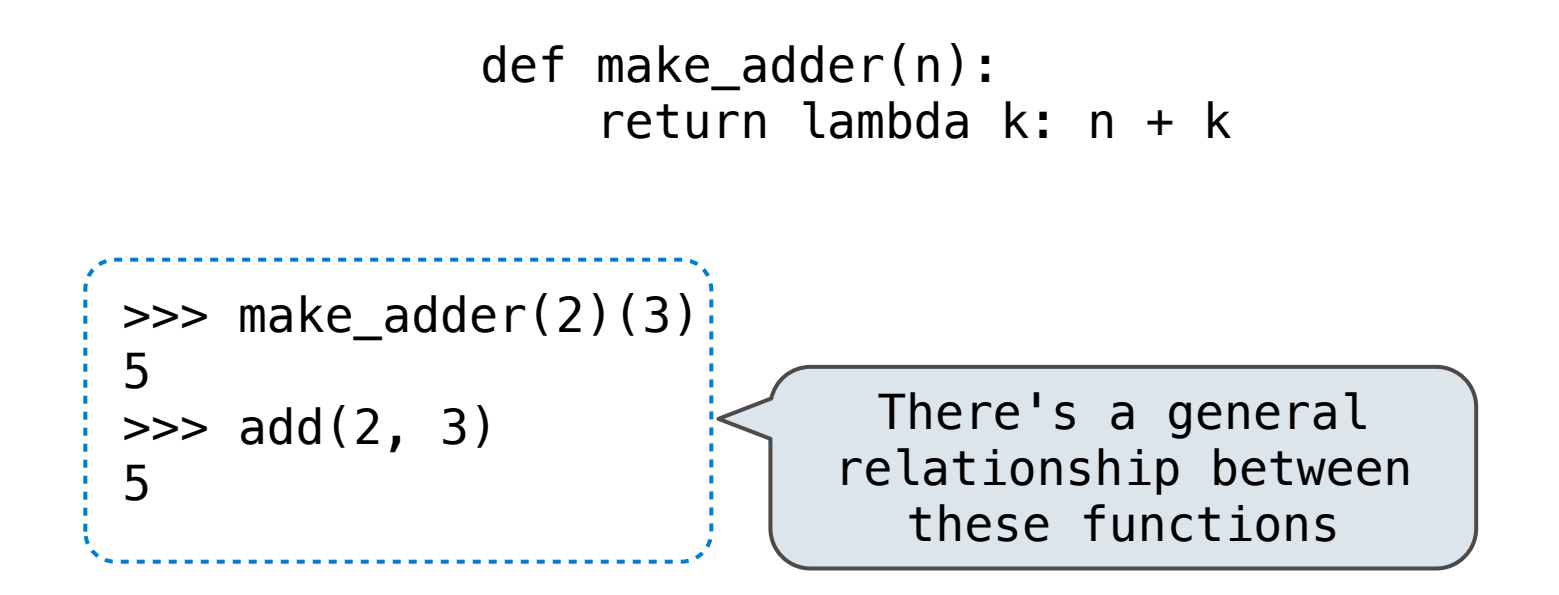

**Currying:** Transforming a multi-argument function into a single-argument, higher-order function.

**Fun Fact:** Currying was discovered by Moses Schönfinkel and later re-discovered by Haskell Curry.

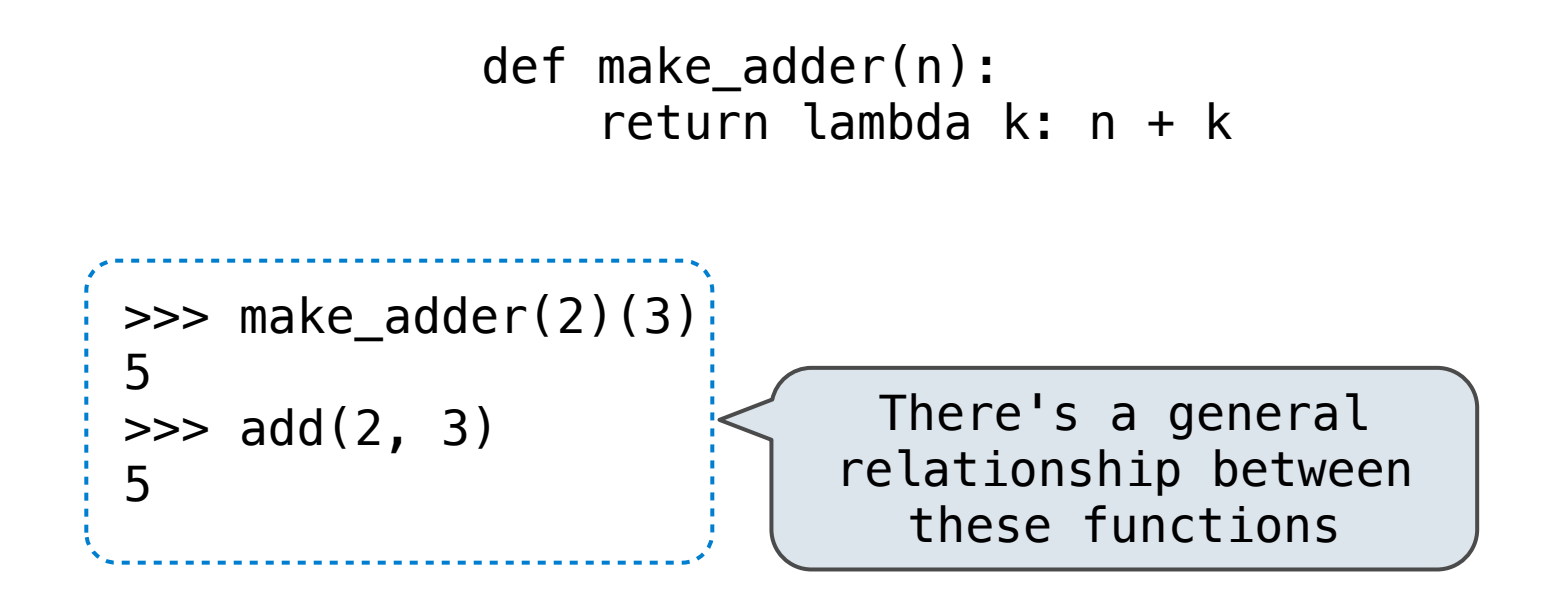

**Currying:** Transforming a multi-argument function into a single-argument, higher-order function.

**Fun Fact:** Currying was discovered by Moses Schönfinkel and later re-discovered by Haskell Curry.

4

Schönfinkeling?

Finds approximations to zeroes of differentiable functions

## Newton's Method Background

Finds approximations to zeroes of differentiable functions

$$
f(x) = x^2 - 2
$$

## Newton's Method Background

Finds approximations to zeroes of differentiable functions

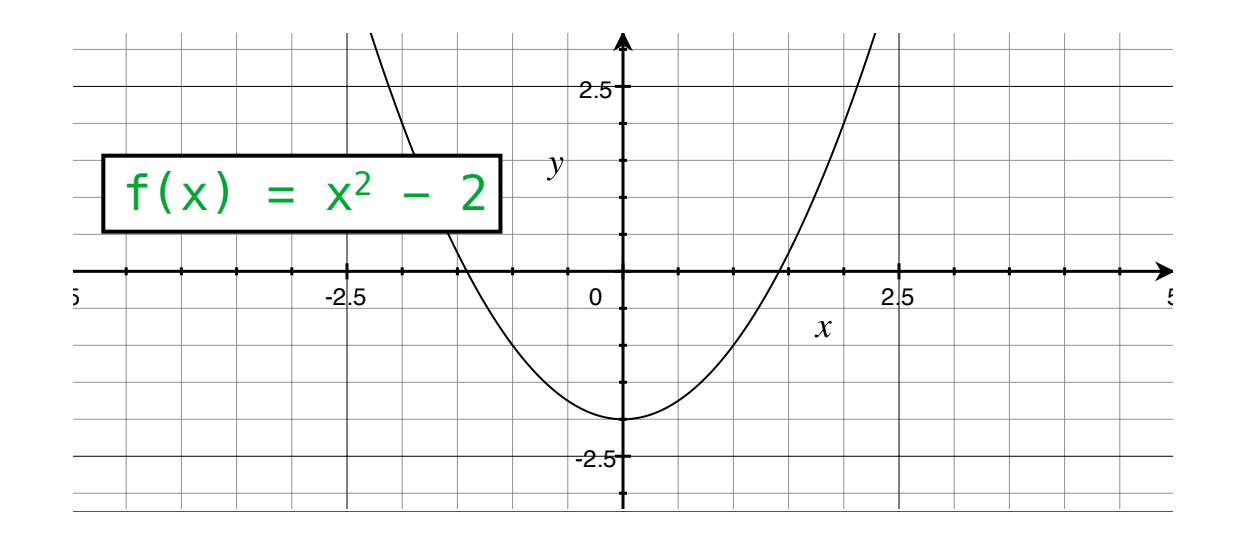
Finds approximations to zeroes of differentiable functions

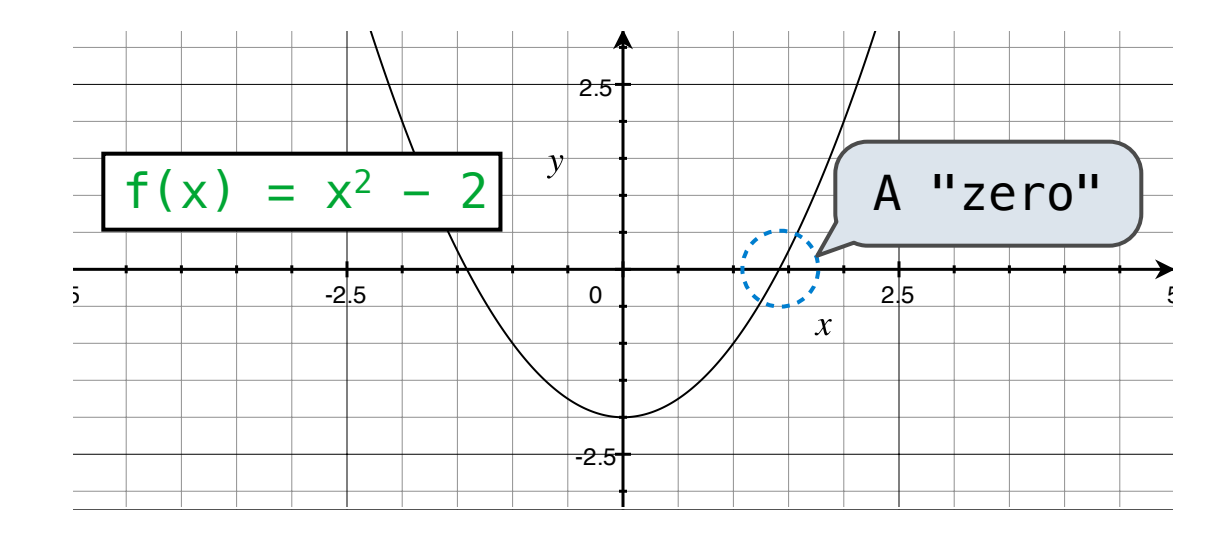

Finds approximations to zeroes of differentiable functions

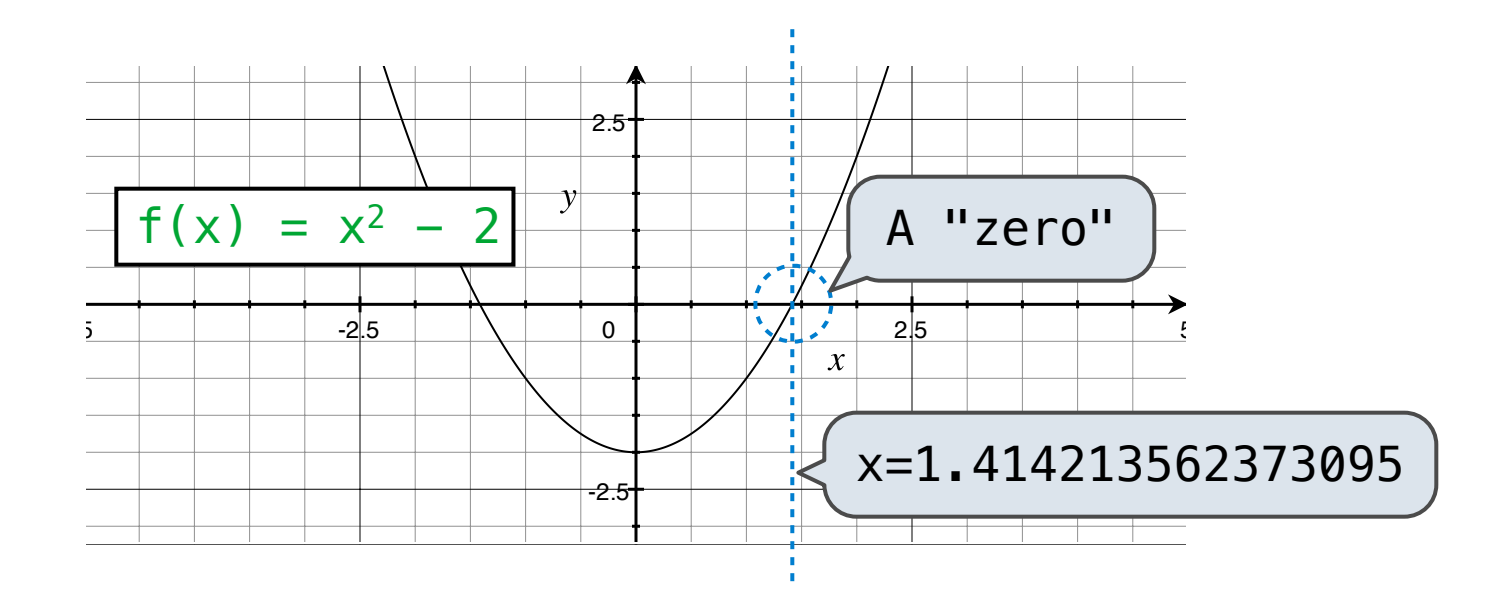

Finds approximations to zeroes of differentiable functions

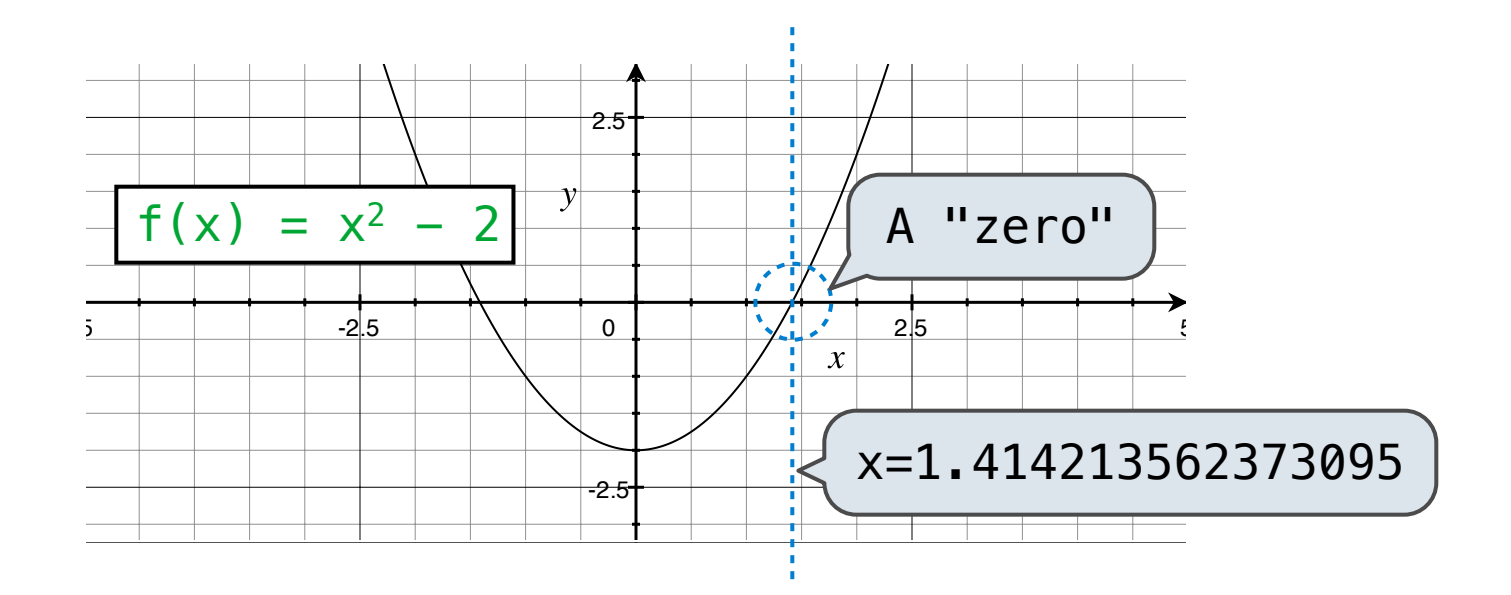

Application: a method for (approximately) computing square roots, using only basic arithmetic.

Finds approximations to zeroes of differentiable functions

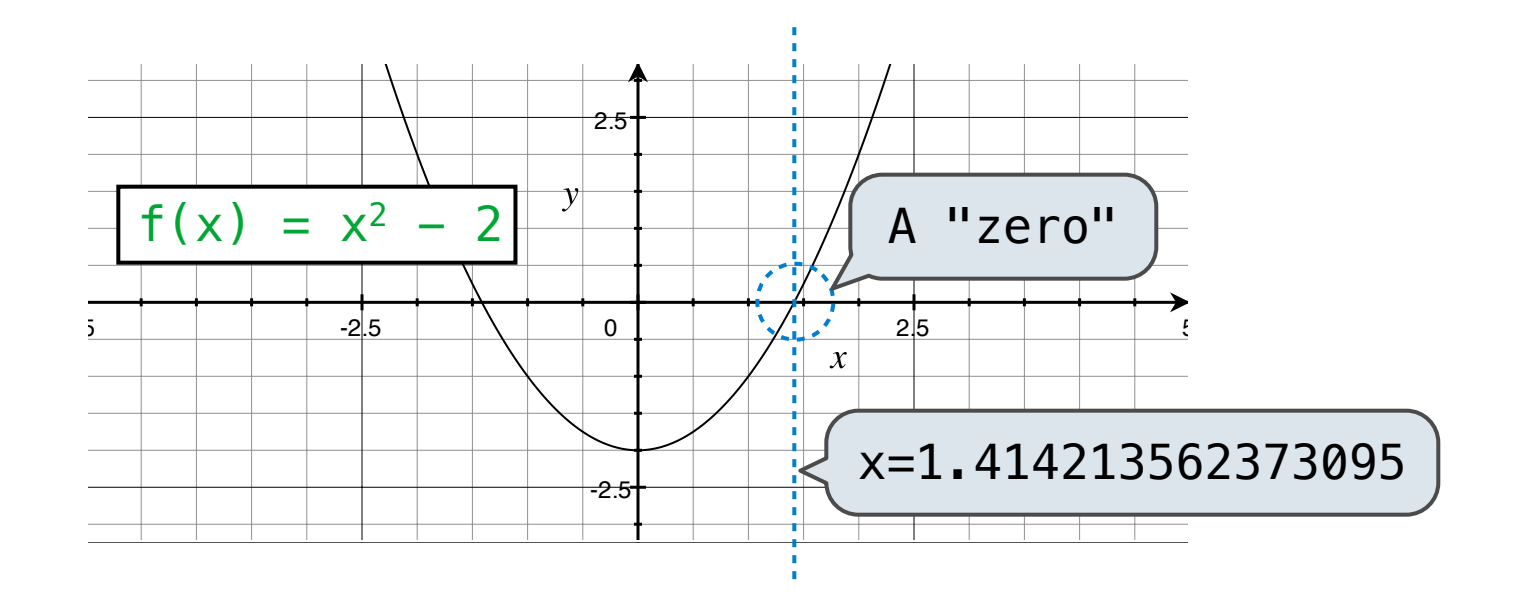

Application: a method for (approximately) computing square roots, using only basic arithmetic.

The positive zero of  $f(x) = x^2 - a$  is

Finds approximations to zeroes of differentiable functions

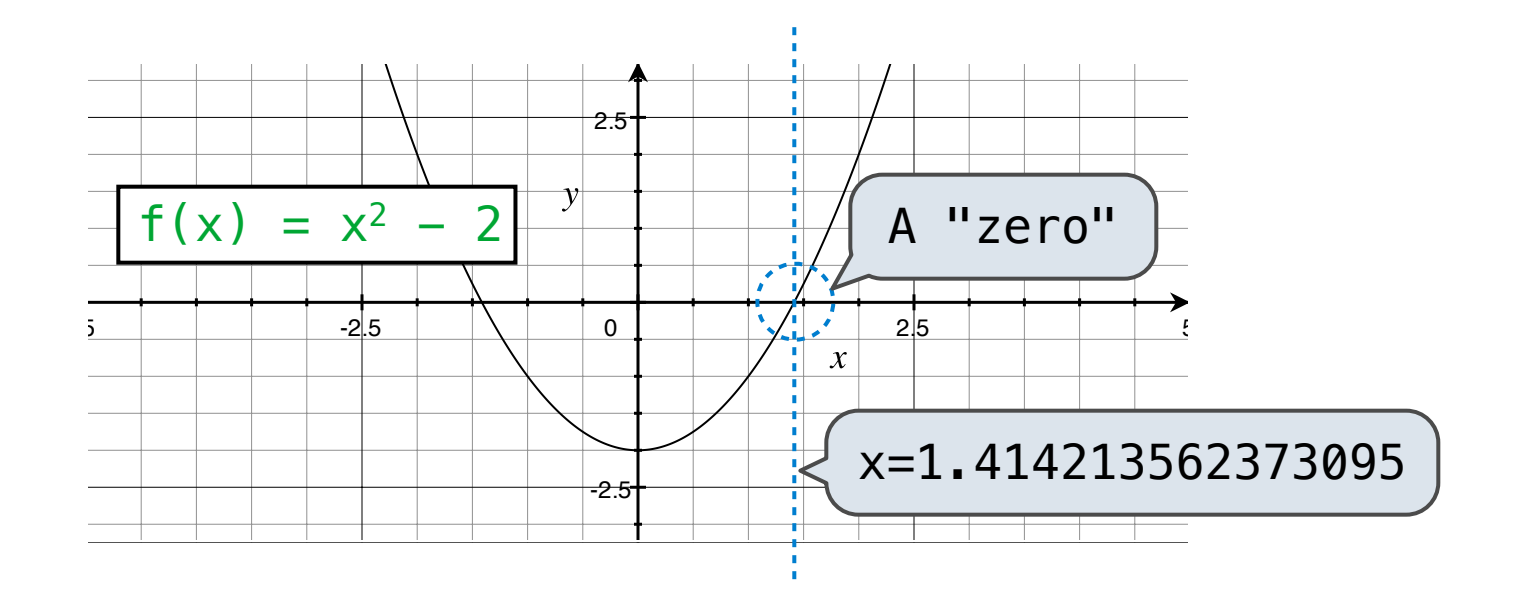

Application: a method for (approximately) computing square roots, using only basic arithmetic.

The positive zero of  $f(x) = x^2 - a$  is  $\sqrt{a}$ 

Begin with a function f and

an initial guess x

$$
x-\frac{f(x)}{f'(x)}
$$

-------------------

Begin with a function f and

an initial guess x

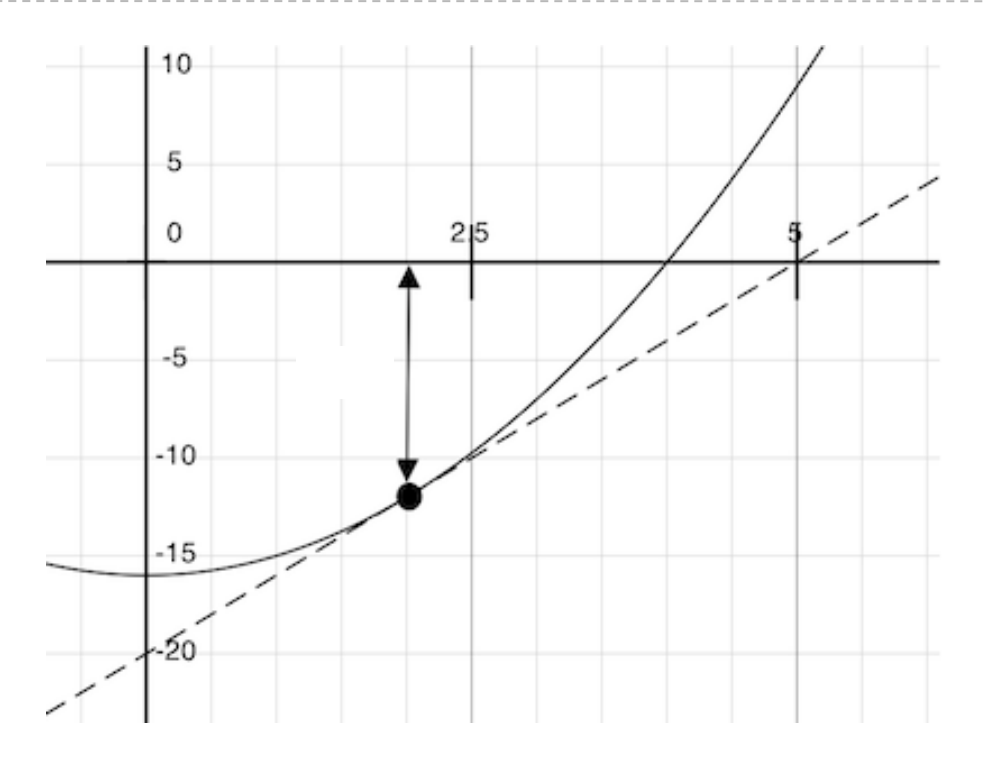

$$
x-\frac{f(x)}{f'(x)}
$$

Begin with a function f and

an initial guess x

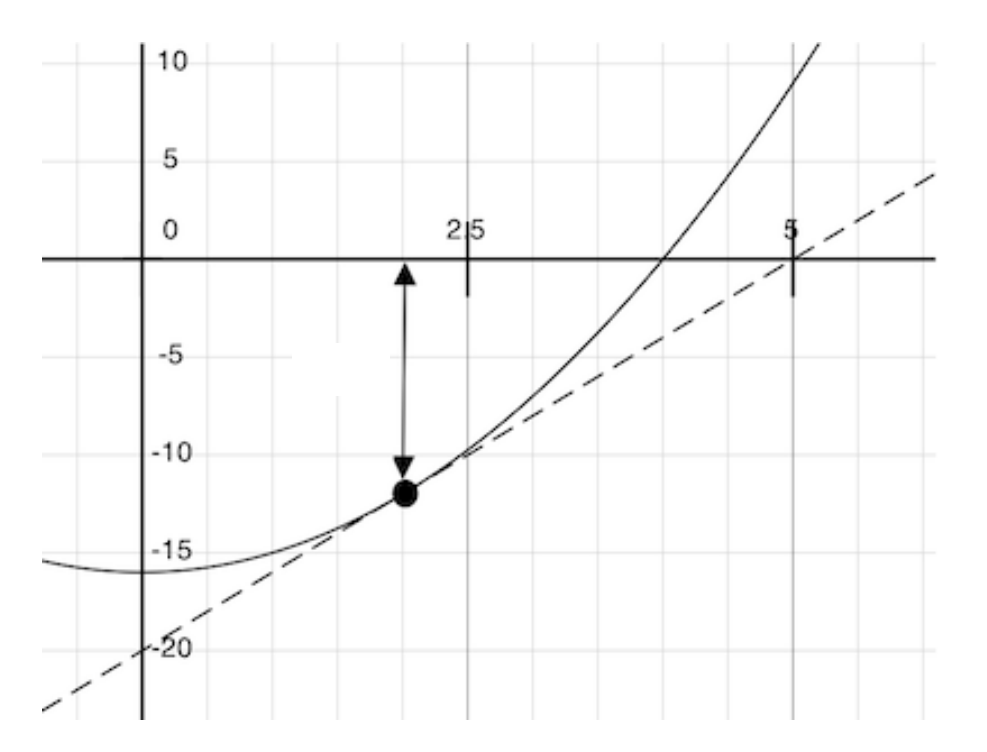

1. Compute the value of  $f$  at the guess:  $f(x)$ 

$$
x-\frac{f(x)}{f'(x)}
$$

 $10$ Begin with a function f and 5 an initial guess x 0  $2|5$  $-5$  $-10$ 

 $-15$ 

-20

 $(x, f(x))$ 

1. Compute the value of  $f$  at the guess:  $f(x)$ 

$$
x-\frac{f(x)}{f'(x)}
$$

10 Begin with a function f and 5 an initial guess x 0  $2|5$  $-5$  $-10$ 

- $-15$  $(x, f(x))$ -20
- 1. Compute the value of  $f$  at the guess:  $f(x)$
- 2. Compute the derivative of  $f$  at the guess:  $f'(x)$

$$
x-\frac{f(x)}{f'(x)}
$$

an initial guess x

Begin with a function f and

10 5 0  $2|5$  $-5$  $-10$  $-15$  $(x, f(x))$ 

- 1. Compute the value of  $f$  at the guess:  $f(x)$
- 2. Compute the derivative of  $f$  at the guess:  $f'(x)$
- 3. Update guess to be:  $x \frac{f(x)}{f'(x)}$  $f'(x)$

10 Begin with a function f and 5 an initial guess x 0  $2|5$  $-f(x)$ 

 $-15$ 

- 1. Compute the value of  $f$  at the guess:  $f(x)$
- 2. Compute the derivative of  $f$  at the guess:  $f'(x)$
- 3. Update guess to be:  $x \frac{f(x)}{f'(x)}$  $f'(x)$

 $(x, f(x))$ 

10 Begin with a function f and  $-f(x)/f'(x)$ 5 an initial guess x 0  $-f(x)$ 

 $-15$ 

- 1. Compute the value of  $f$  at the guess:  $f(x)$
- 2. Compute the derivative of  $f$  at the guess:  $f'(x)$
- 3. Update guess to be:  $x \frac{f(x)}{f'(x)}$  $f'(x)$

 $(x, f(x))$ 

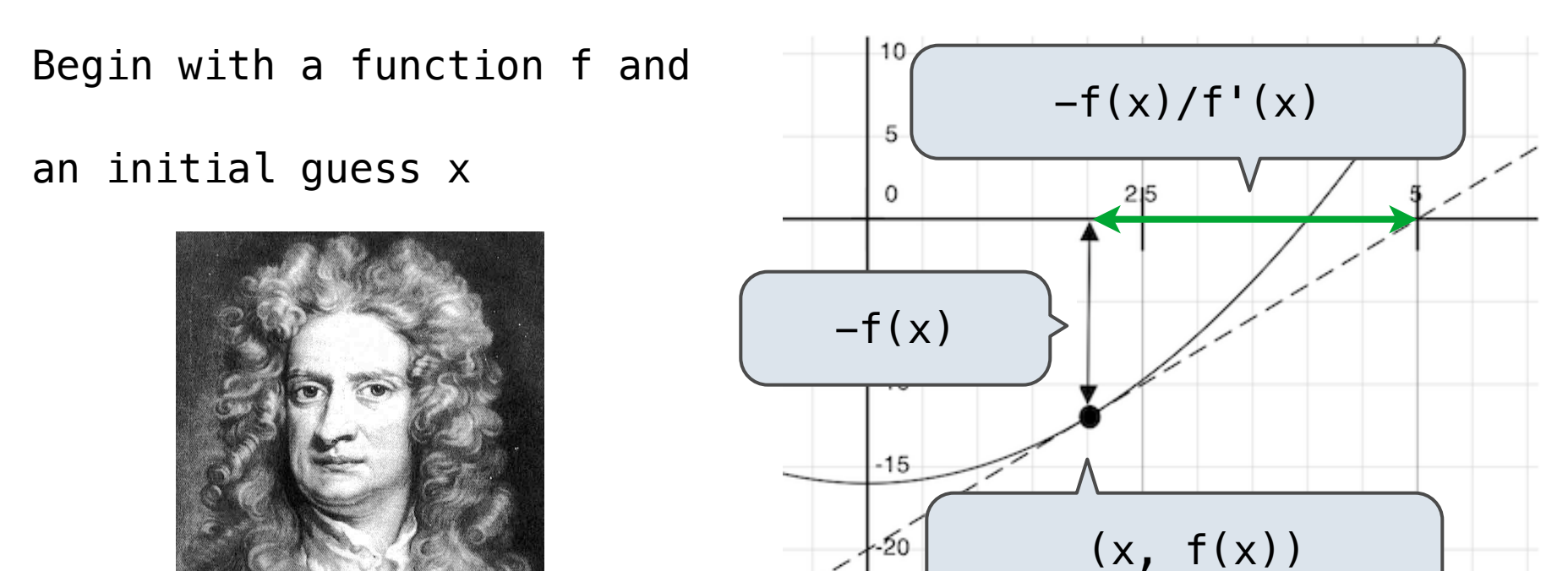

- 1. Compute the value of  $f$  at the guess:  $f(x)$
- 2. Compute the derivative of  $f$  at the guess:  $f'(x)$
- 3. Update guess to be:  $x \frac{f(x)}{f'(x)}$  $f'(x)$

(Demo)

http://en.wikipedia.org/wiki/File:NewtonIteration\_Ani.gif

How to find the **square root** of 2?

How to find the **square root** of 2?

 $\Rightarrow$   $f =$  lambda x:  $x \cdot x - 2$ >>> find\_zero(f) 1.4142135623730951

How to find the **square root** of 2?

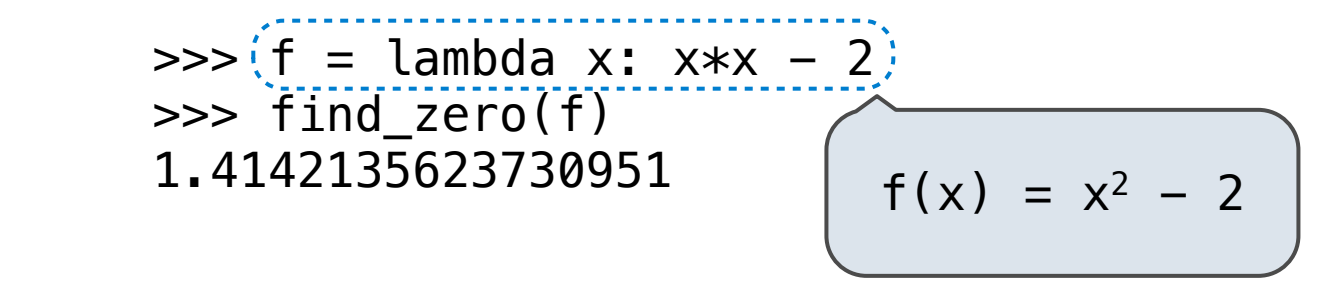

How to find the **square root** of 2?

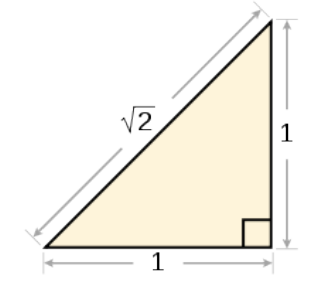

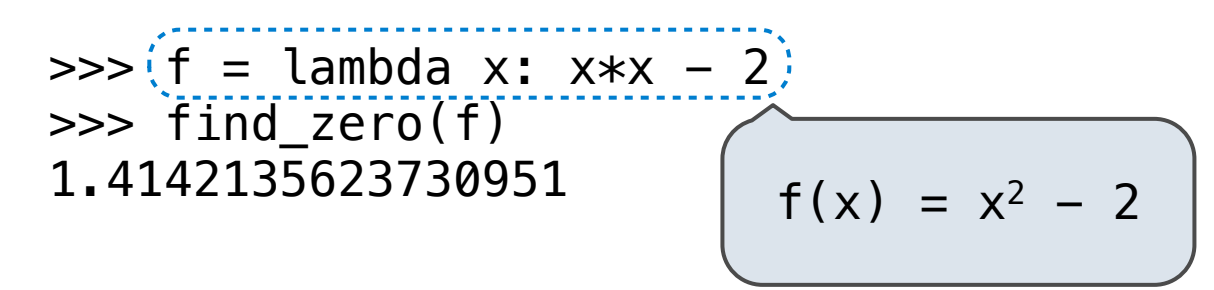

How to find the **square root** of 2?

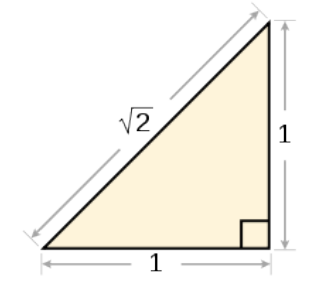

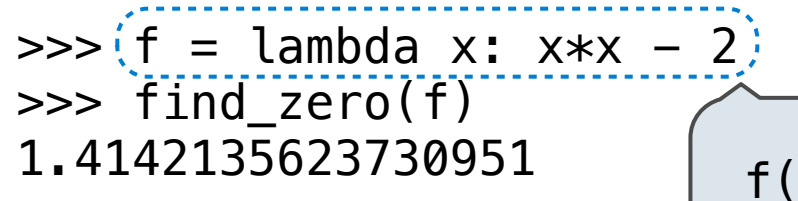

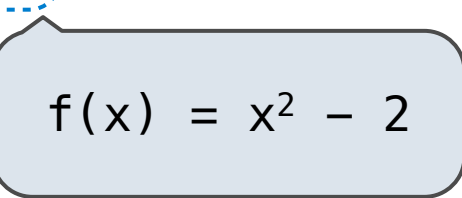

How to find the **square root** of 2?

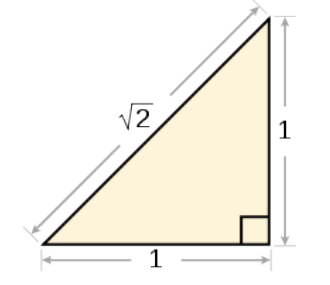

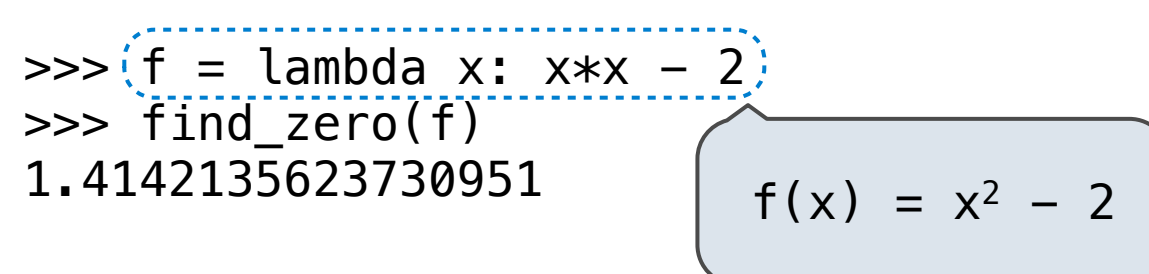

```
\Rightarrow \Rightarrow g = lambda x: pow(2, x) - 1024
>>> find_zero(g)
10.0
```
How to find the **square root** of 2?

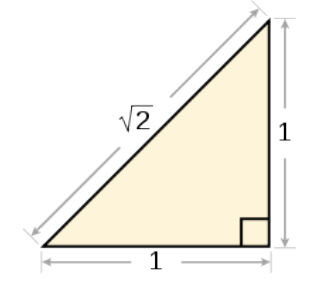

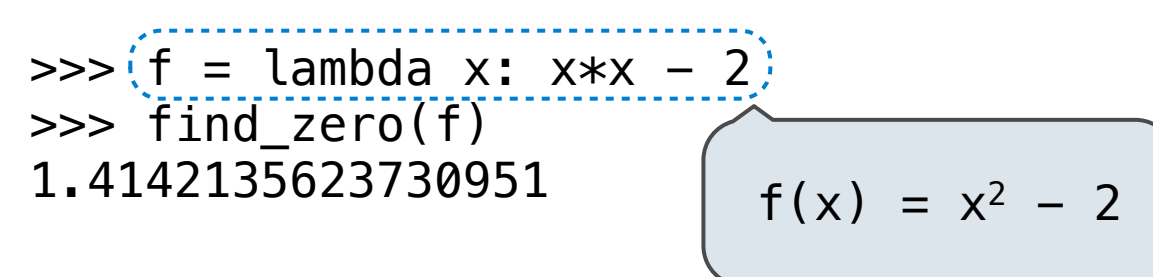

$$
>> (g = lambda x: pow(2, x) - 1024)
$$
  
\n
$$
>> find\_zero(g)
$$
  
\n10.0  
\n
$$
g(x) = 2^{x} - 1024
$$

#### How to find the **square root** of 2?

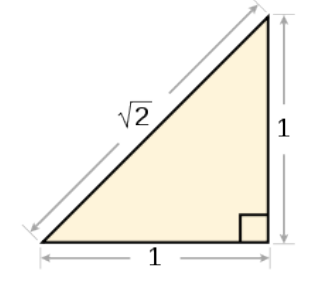

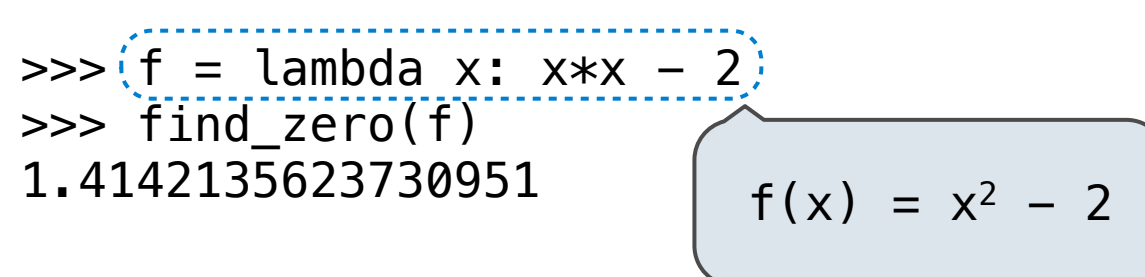

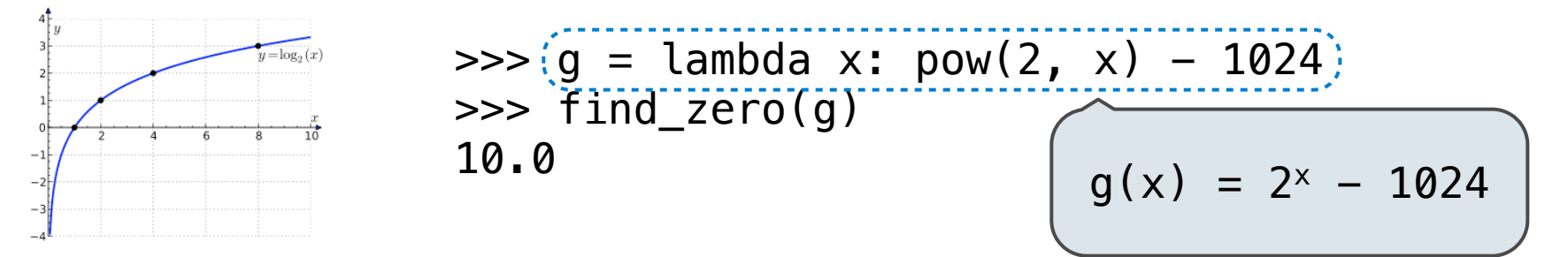

How to find the **square root** of 2?

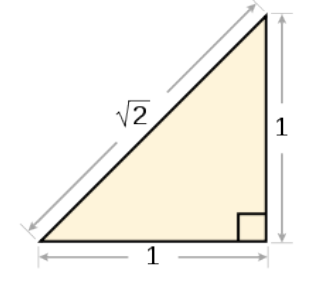

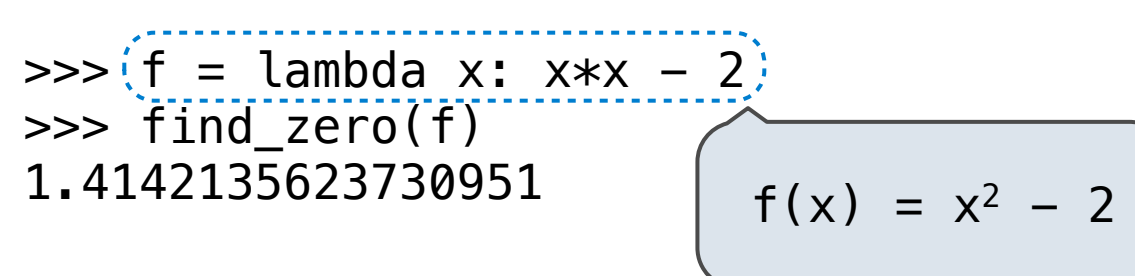

How to find the **log base 2** of 1024?

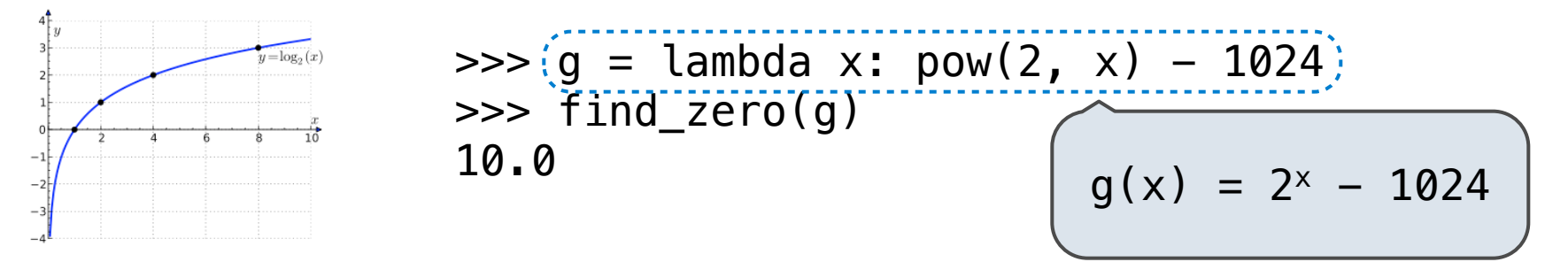

What number is one less than its square?

How to find the **square root** of 2?

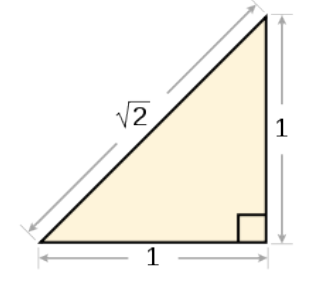

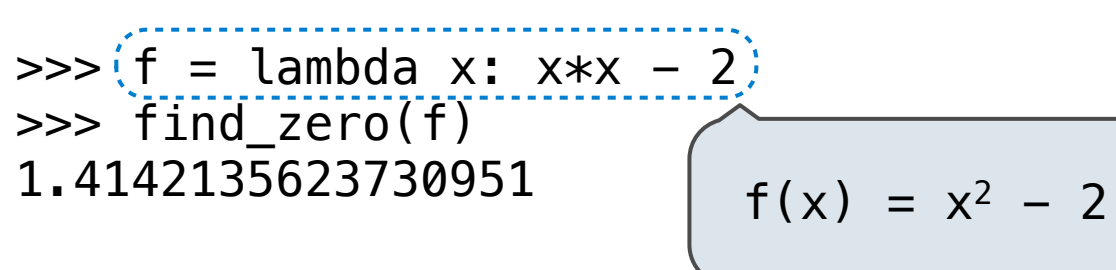

How to find the **log base 2** of 1024?

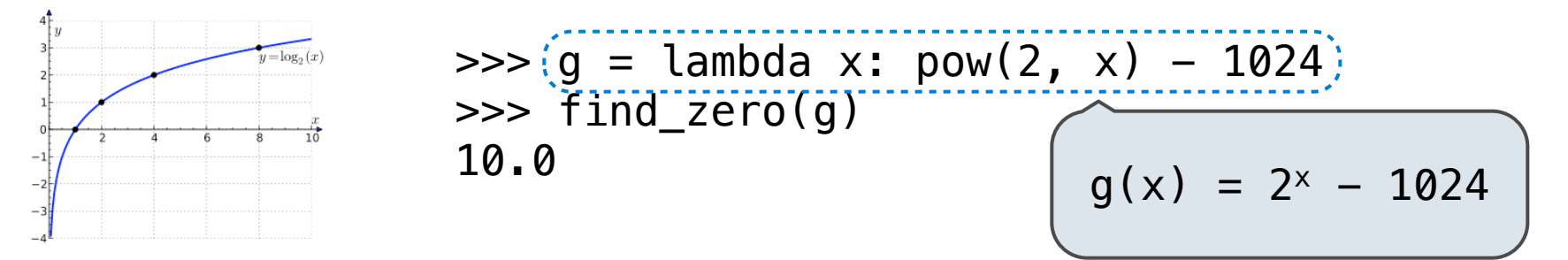

What number is one less than its square?

 $\Rightarrow$  h = lambda x:  $x \cdot x - (x+1)$ >>> find\_zero(h) 1.618033988749895

How to find the **square root** of 2?

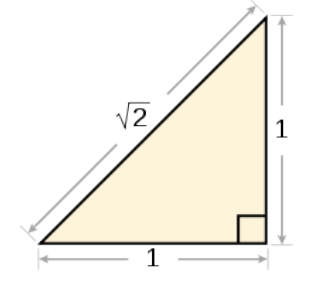

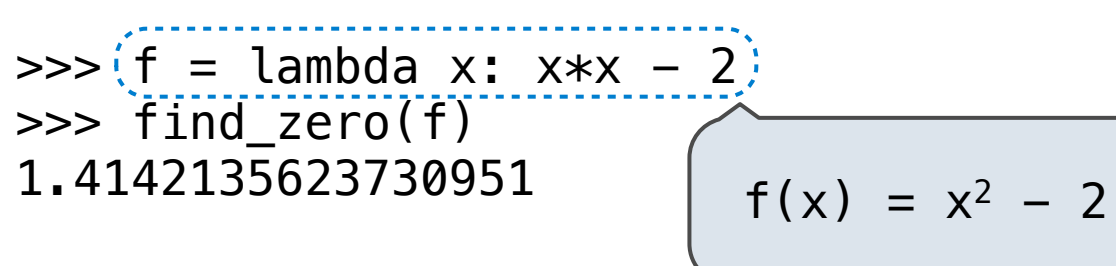

How to find the **log base 2** of 1024?

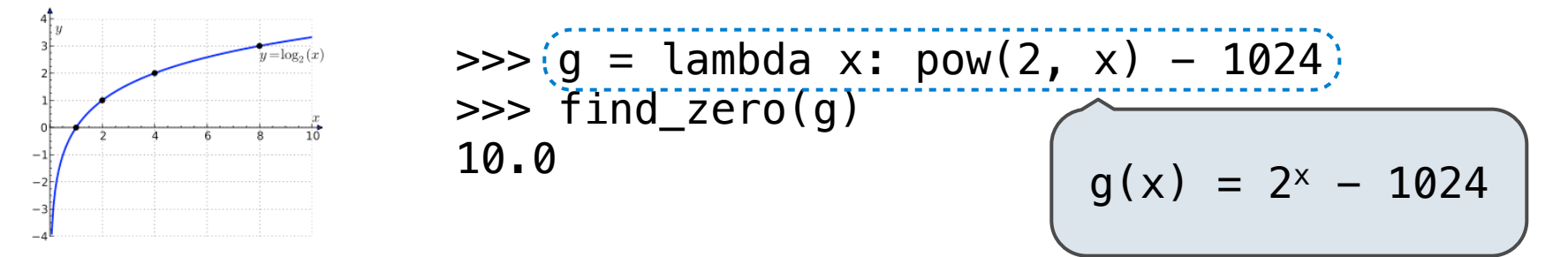

What number is one less than its square?

 $\Rightarrow$  >>> (h = lambda x: x\*x - (x+1)) >>> find\_zero(h) 1.618033988749895  $h(x) = x^2 - (x+1)$ 

How to find the **square root** of 2?

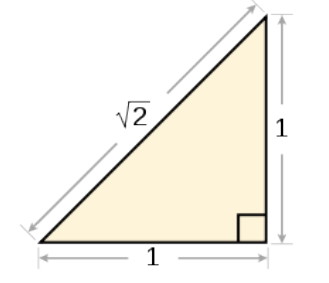

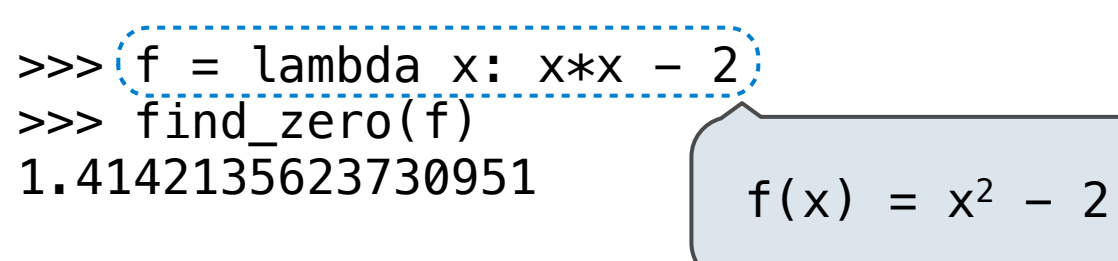

How to find the **log base 2** of 1024?

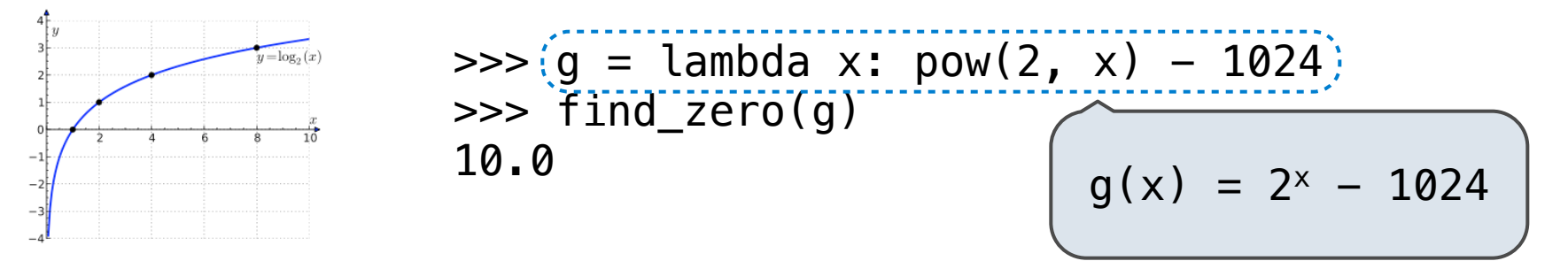

What number is one less than its square?

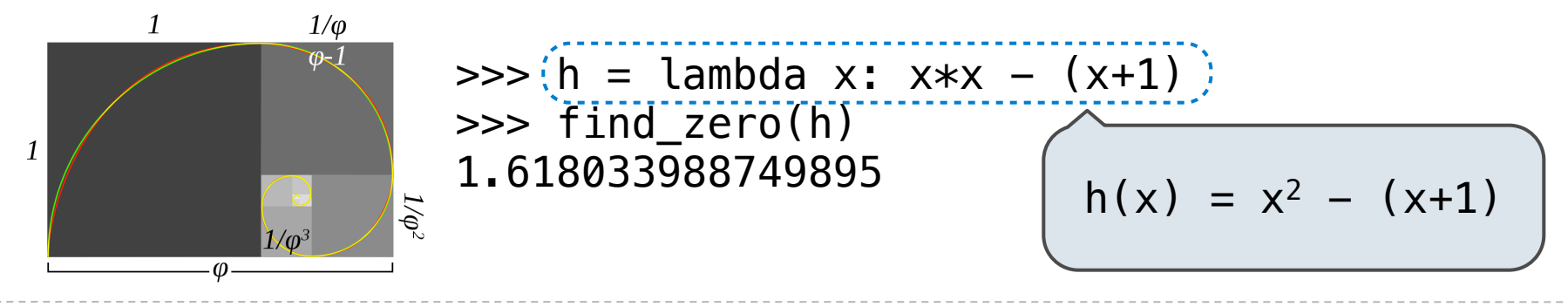

How to compute square\_root(a)

**Idea:** Iteratively refine a guess x about the square root of a

How to compute square\_root(a)

**Idea:** Iteratively refine a guess x about the square root of a

**Update:**

How to compute square\_root(a)

**Idea:** Iteratively refine a guess x about the square root of a

**Update:**

$$
x=\frac{x+\frac{a}{x}}{2}
$$

How to compute square\_root(a)

**Idea:** Iteratively refine a guess x about the square root of a

**Update:** 
$$
X = \frac{X + \frac{a}{X}}{2}
$$
  
**Baylonian Method**

How to compute square\_root(a)

**Idea:** Iteratively refine a guess x about the square root of a

**Update:** 
$$
X = \frac{X + \frac{a}{X}}{2}
$$
  
**Baylonian Method**

**Implementation questions:**

How to compute square\_root(a)

**Idea:** Iteratively refine a guess x about the square root of a

**Update:** 
$$
X = \frac{X + \frac{a}{X}}{2}
$$
  
**Baylonian Method**

#### **Implementation questions:**

What *guess* should start the computation?

How to compute square\_root(a)

**Idea:** Iteratively refine a guess x about the square root of a

**Update:** 
$$
X = \frac{X + \frac{a}{X}}{2}
$$
  
**Baylonian Method**

#### **Implementation questions:**

What *guess* should start the computation?

How do we know when we are finished?
How to compute cube\_root(a)

**Idea:** Iteratively refine a guess x about the cube root of a

How to compute cube\_root(a)

**Idea:** Iteratively refine a guess x about the cube root of a

**Update:**

How to compute cube\_root(a)

**Idea:** Iteratively refine a guess x about the cube root of a

$$
\text{Update:} \qquad \qquad x = \frac{2 \cdot x + \frac{a}{x^2}}{3}
$$

How to compute cube\_root(a)

**Idea:** Iteratively refine a guess x about the cube root of a

$$
\text{Update:} \qquad \qquad x = \frac{2 \cdot x + \frac{a}{x^2}}{3}
$$

**Implementation questions:**

How to compute cube\_root(a)

**Idea:** Iteratively refine a guess x about the cube root of a

$$
\text{Update:} \qquad \qquad x = \frac{2 \cdot x + \frac{a}{x^2}}{3}
$$

**Implementation questions:**

What *guess* should start the computation?

How to compute cube\_root(a)

**Idea:** Iteratively refine a guess x about the cube root of a

$$
\text{Update:} \qquad \qquad x = \frac{2 \cdot x + \frac{a}{x^2}}{3}
$$

### **Implementation questions:**

What *guess* should start the computation?

How do we know when we are finished?

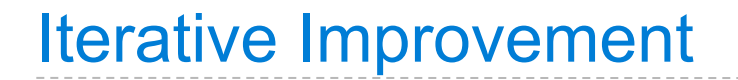

(Demo)

**def** square\_root\_improve(a): """Return the square root of a.

(Demo)

```
def iter improve(update, done, guess=1, max updates=1000):
     """Iteratively improve guess with update until done returns a true value.
     guess −− An initial guess
     update −− A function from guesses to guesses; updates the guess
     done −− A function from guesses to boolean values; tests if guess is good
    >>> iter improve(golden update, golden test)
     1.618033988749895
    "" "" ""
    k = 0<br>while not done(quess) and k < max updates:
         guess = update(guess)
        k = k + 1 return guess
```
#### Iterative Improvement <u>relative improvement</u>  $|$ tarative while power and the power of the power and the power of the second second the second second second second second s

**def** square\_root\_improve(a): """Return the square root of a.

### (Demo) **def** square\_root\_update(guess, x): **return** average(guess, x / guess)

```
def golden_update(guess):
     return 1/guess + 1
def golden_test(guess):
returns the guess \mathbf{g} and \mathbf{g} \mathbf{g} and \mathbf{g} \mathbf{g} \mathbf{g} \mathbf{g}"""Iteratively improve guess with update until done returns a true value.
"" Iterative guess with update until done returns a true value. The until done returns a true value of the until
update −− A function from guesses to guesses; updates the guess
done −− A function from guesses to boolean values; tests if guess is good
 done −− A function from guesses to boolean values
1.618033988749895<br>"""
1.618k = 0<br>while not done(guess) and k < max updates:
guess = update(guess)<br>k = k + 1
y = y + 1 n = n + 1 return guess
 return guess
def golden_update(x):
def golden_test(x): return x * x == x + 1
def iter_improve(update, done, guess=1, max_updates=1000):
     guess −− An initial guess
 >>> iter_improve(golden_update, golden_test) 
    "" "" ""
        k = k + 1
```
### **defined** cube  $\theta$ **def** square\_root\_update(guess, x): **return** average(guess, x / guess)

```
def golden_update(guess):
      return 1/guess + 1
def golden_test(guess):
return guess + 1 (1) \frac{1}{2} is the set of the set of the set of the set of the set of the set of the set of the set of the set of the set of the set of the set of the set of the set of the set of the set of the set of
"""Iteratively improve guess with update until done returns a true value.
"" Iterative guess with update until done returns a true value. The until done returns a true value of the until
update −− A funct
done −− A function from guesses to boolean values; tests if guess is good
\sim \sim 4 few improves (malder values) values tool.
1.618033988749895<br>"""
1.618k = 0<br>while not done(guess) and k < max updates:
guess = update(guess)<br>k = k + 1
y = y + 1 n = n + 1 return guess
 return guess
                                        def golden test(quess):
                                              return quess * quess == quess + 1
                                         def iteration in the interaction of the interaction of the interaction of the interaction of the interaction of the interaction of the interaction of the interaction of the interaction of the interaction of the interaction
                                         done −− A function from guesses to boolean values to boolean values to boolean values to boolean values to boo<br>A function from guesses to boolean values to boolean values to boolean values to boolean values to boolean val
>>> iter_improve(golden_update, golden_test)<br>1.618033988749895
                                         k < max_updates:<br>x
def golden_update(x):
def golden_test(x): return x * x == x + 1
def iter_improve(update, done, guess=1, max_updates=1000):
 guess −− An initial guess
 update −− A function from guesses to guesses; updates the guess
     "" "" ""
 k = 0 while not done(guess) and k < max_updates:
          k = k + 1
```
 $\frac{1}{2}$ 

**def** square\_root\_improve(a): """Return the square root of a.

$$
f'(x) = \lim_{h \to 0} \frac{f(x+h) - f(x)}{h}
$$

$$
f'(x) = \lim_{h \to 0} \frac{f(x+h) - f(x)}{h}
$$

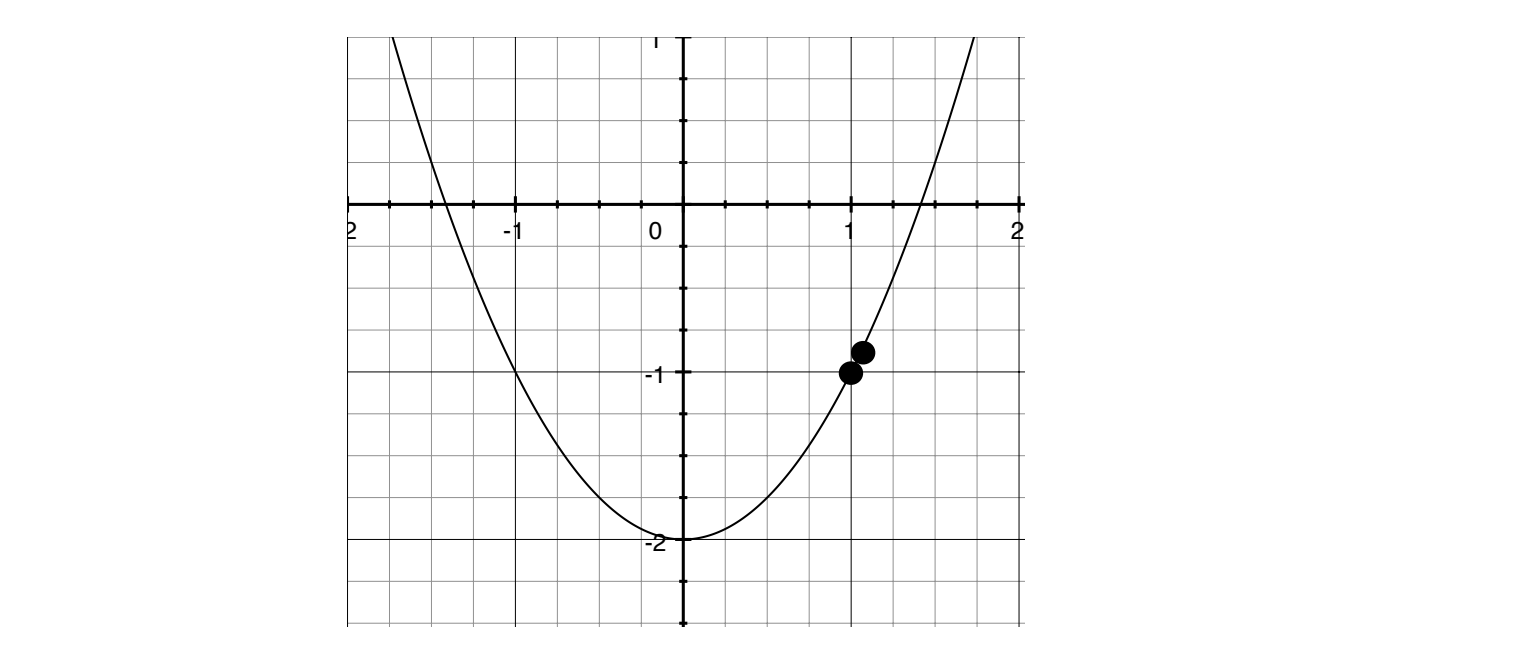

$$
f'(x) = \lim_{h \to 0} \frac{f(x+h) - f(x)}{h}
$$

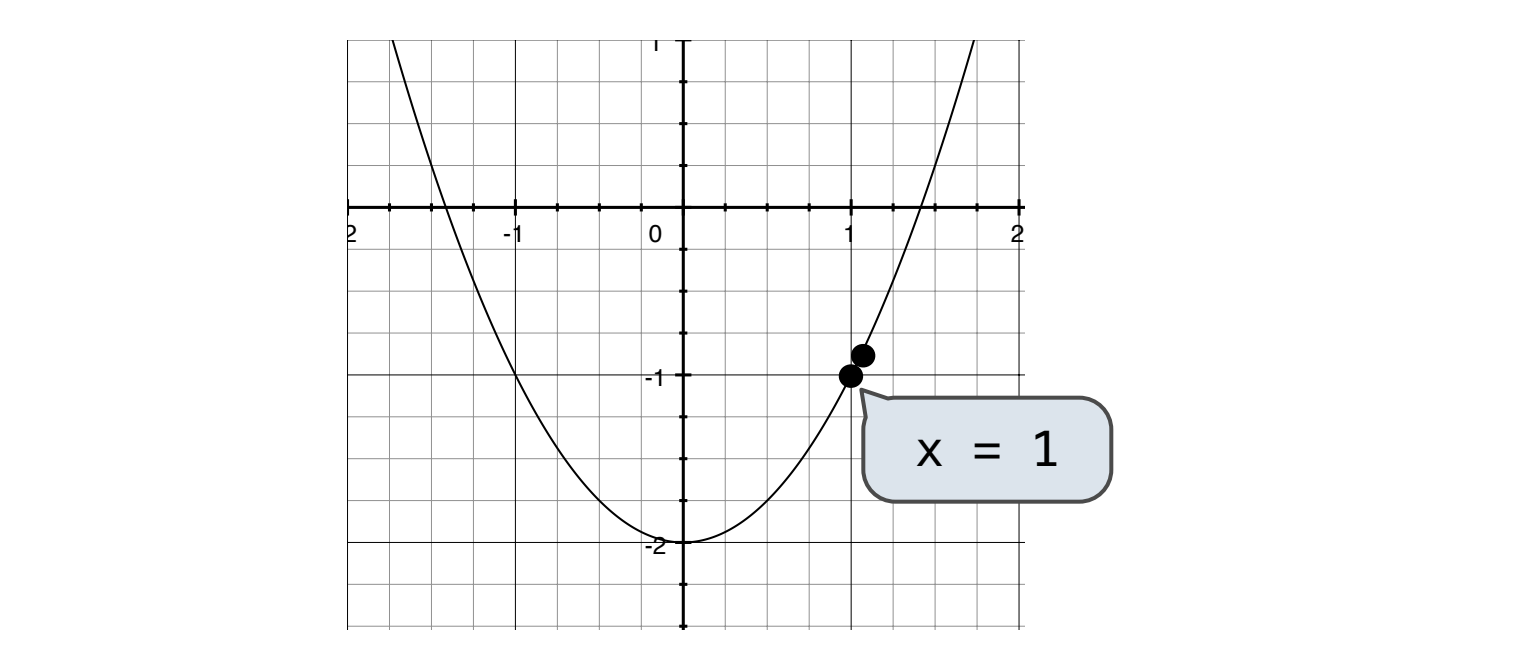

$$
f'(x) = \lim_{h \to 0} \frac{f(x+h) - f(x)}{h}
$$

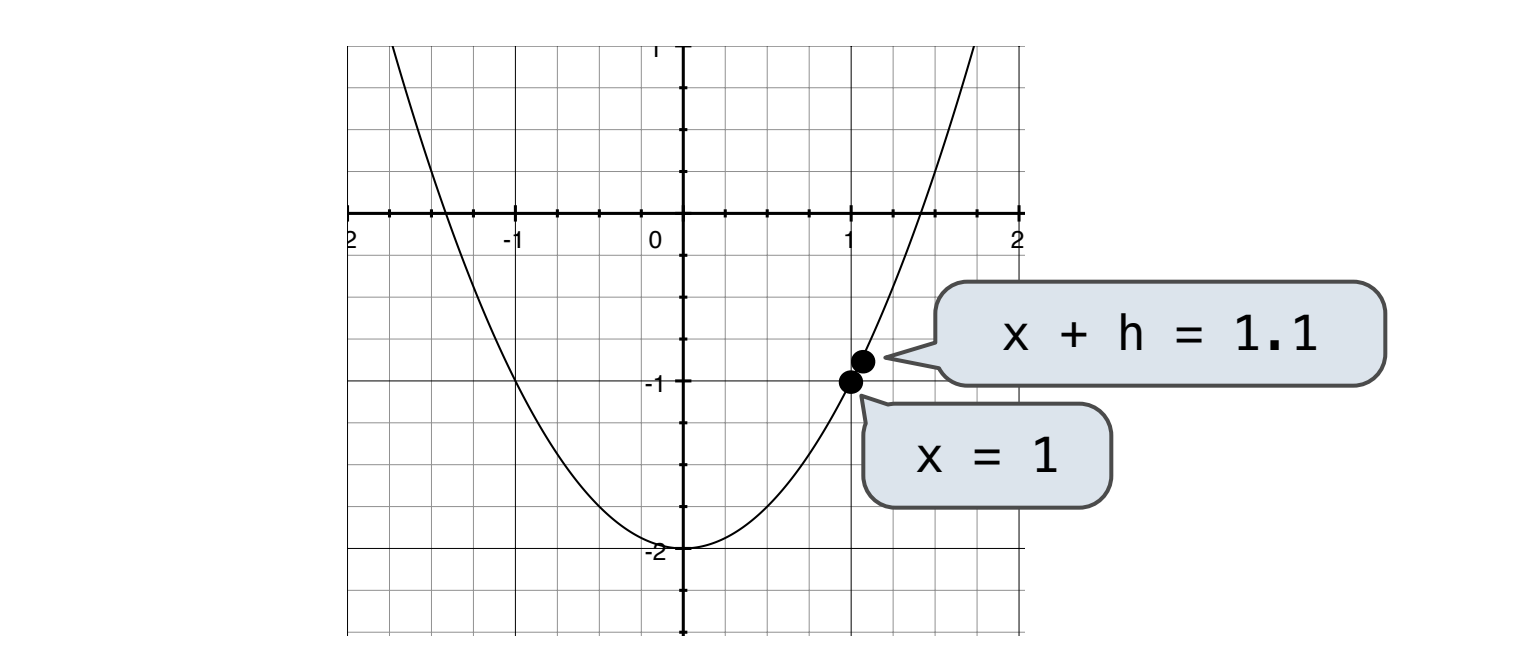

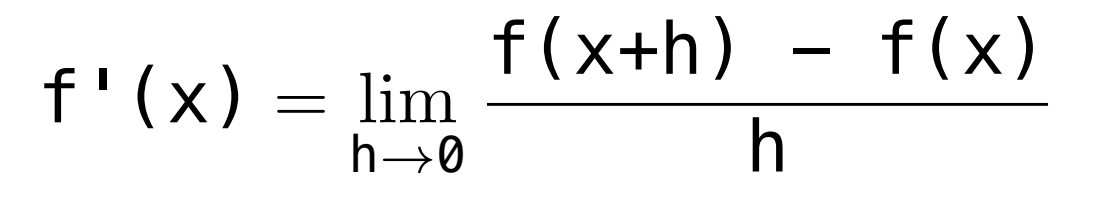

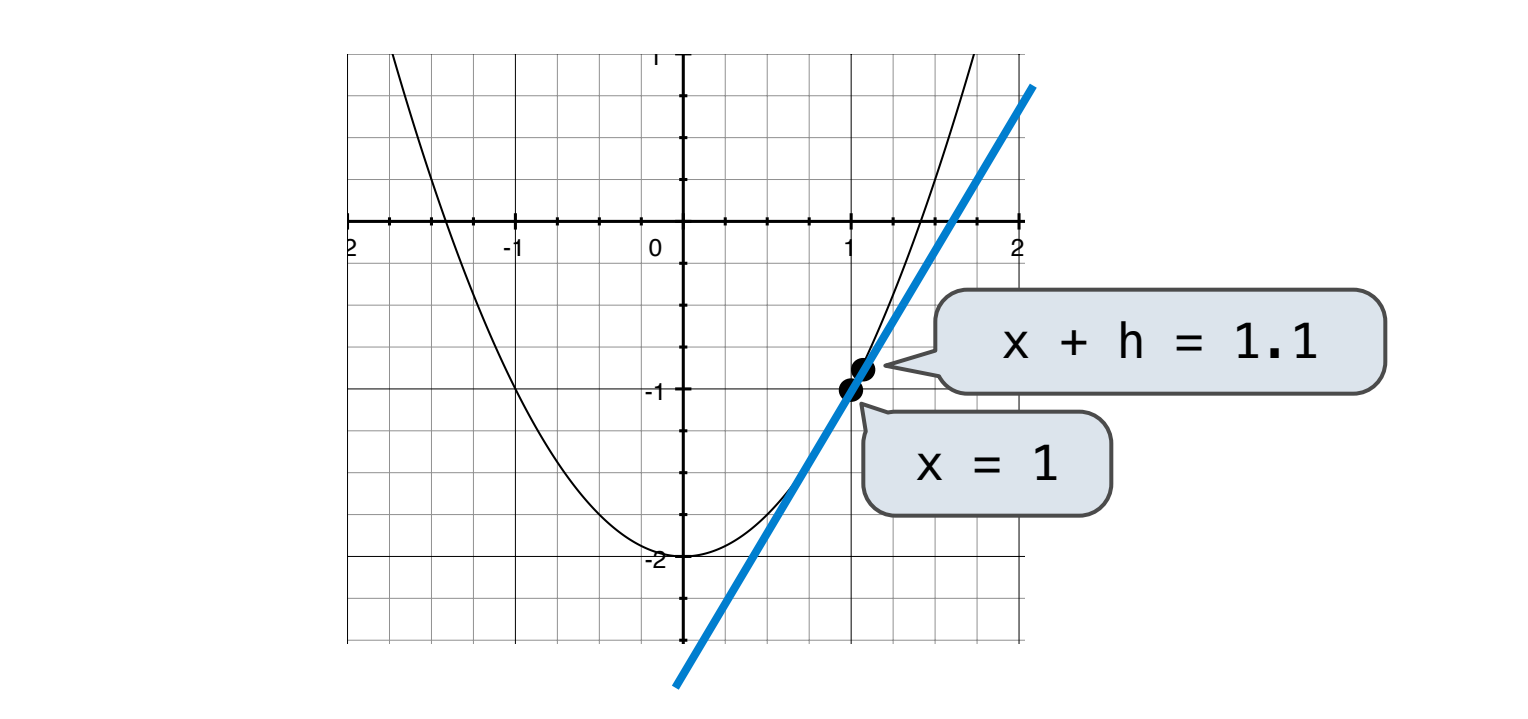

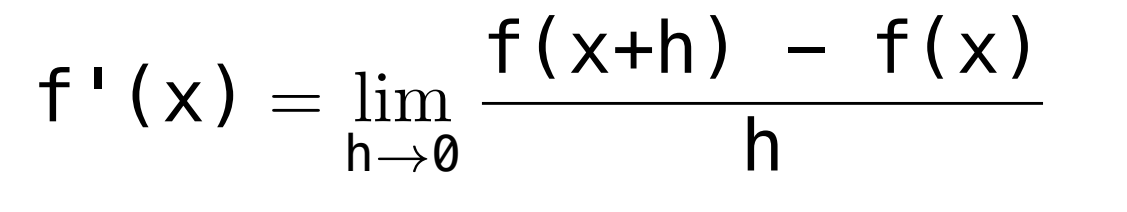

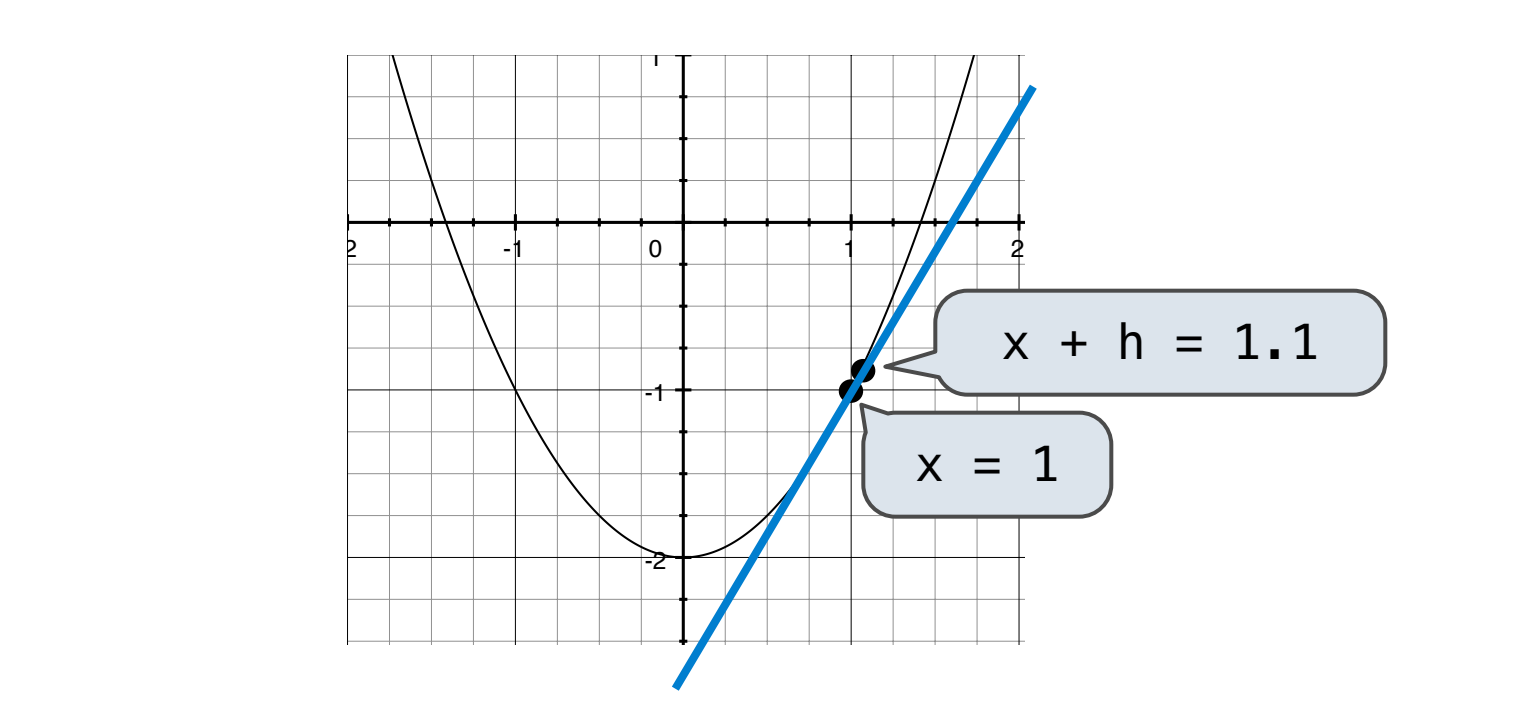

(Demo)

http://en.wikipedia.org/wiki/File:Graph of sliding derivative line.gif

(Demo)

## Implementing Newton's Method def approximation of the dependence of the dependence of  $M$ **definition of the following delta**<br>  $\frac{d}{dt}$

```
def newton_update(f):<br>""Return an update function for f using Newton's method."""<br>def update(x):<br>return x − f(x) / approx_derivative(f, x)
         return update
```
## Implementing Newton's Method def approximation of the dependence of the dependence of  $M$ **definition of the following delta**<br>  $\frac{d}{dt}$

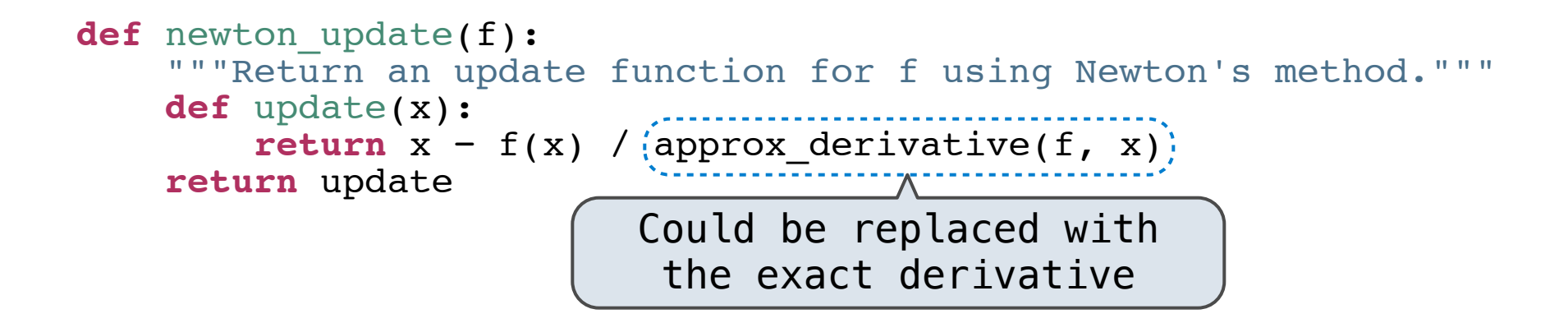

#### Implementing Newton's Method  $\mathbf{r}=\mathbf{r}+\mathbf{r}$  satisfies the square  $\mathbf{r}=\mathbf{r}+\mathbf{r}$ *<u>Impler</u>*  """ def approximation of the dependence of the dependence of  $M$ **definition of the following delta**<br>  $\frac{d}{dt}$

. . . . . . . . . . . . . .

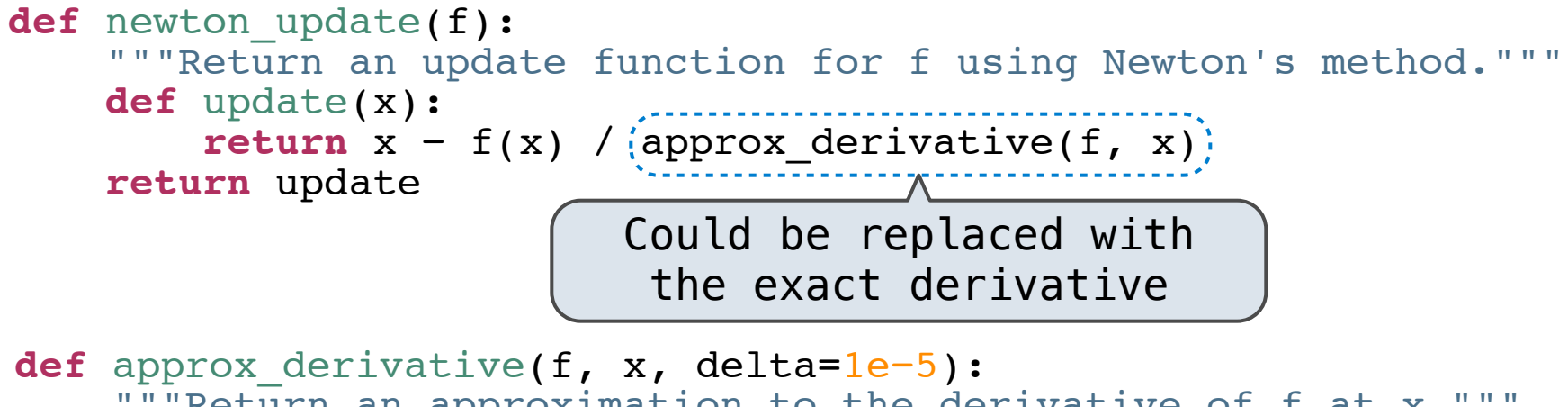

 """Return an approximation to the derivative of f at x."""  $df = f(x + delta) - f(x)$  **return** df/delta  $\lambda$  find the single single single single single single single single single single single single single single single single single single single single single single single single single single single single single singl  $u_1 - u(x + u_{\text{ell}})$  $\text{return } \text{u}$ , della

#### Implementing Newton's Method  $\mathbf{r}=\mathbf{r}+\mathbf{r}$  satisfies the square  $\mathbf{r}=\mathbf{r}+\mathbf{r}$ *<u>Impler</u>*  """ def approximation of the dependence of the dependence of  $M$ **definition of the following delta**<br>  $\frac{d}{dt}$

. . . . . . . . . . . . . .

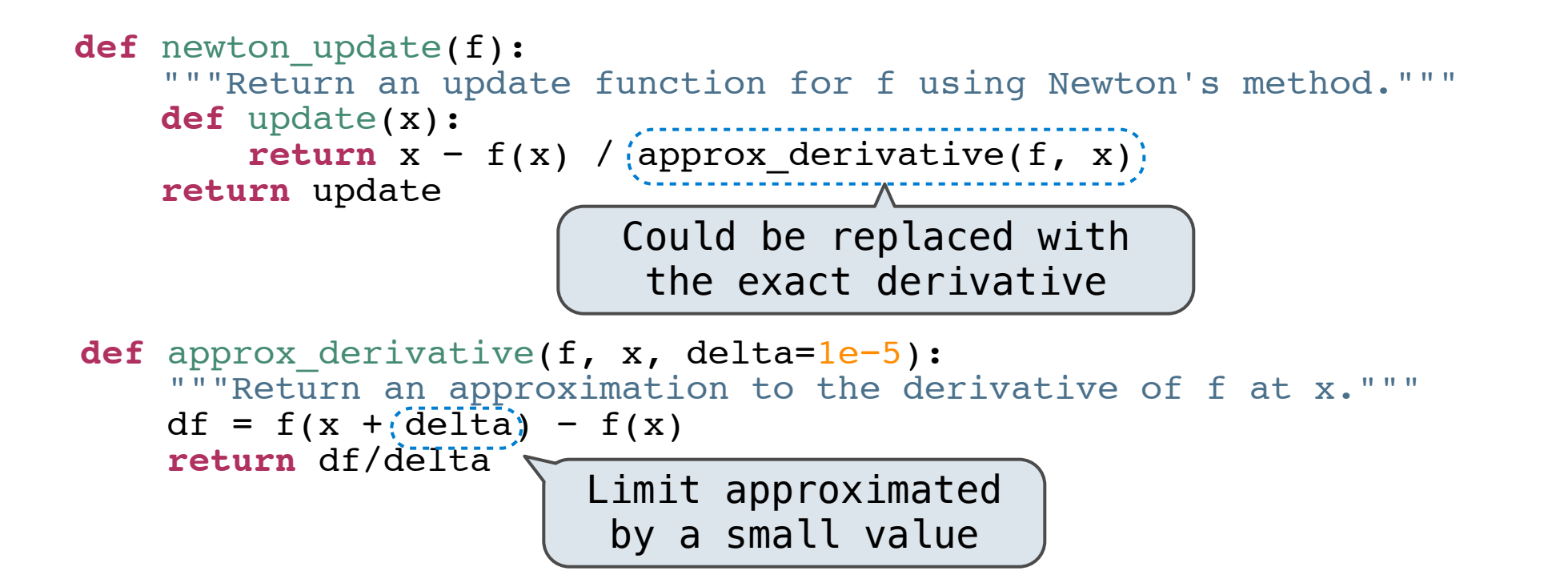

#### Implementing Newton's Method  $\mathbf{r}=\mathbf{r}+\mathbf{r}$  satisfies the square  $\mathbf{r}=\mathbf{r}+\mathbf{r}$ *<u>Impler</u>*  """ **Implementing Newton** def approximation of the dependence of the dependence of  $M$ **definition of the following delta**<br>  $\frac{d}{dt}$

. . . . . . . . . . . . . .

**defined run ()** 

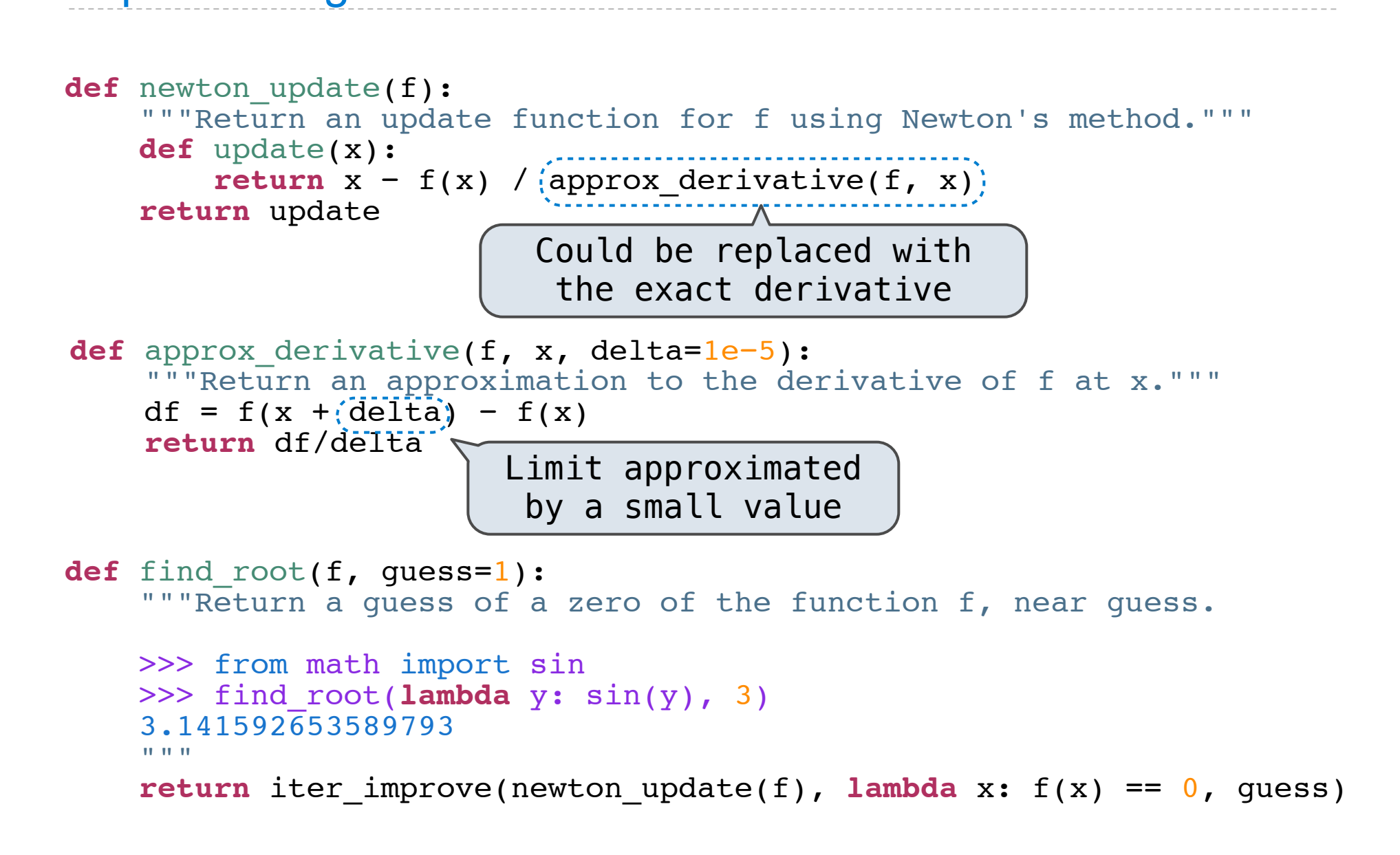

#### Implementing Newton's Method  $\mathbf{r}=\mathbf{r}+\mathbf{r}$  satisfies the square  $\mathbf{r}=\mathbf{r}+\mathbf{r}$ *<u>Impler</u>*  """ **Implementing Newton** def approximation of the dependence of the dependence of  $M$ **definition of the following delta**<br>  $\frac{d}{dt}$

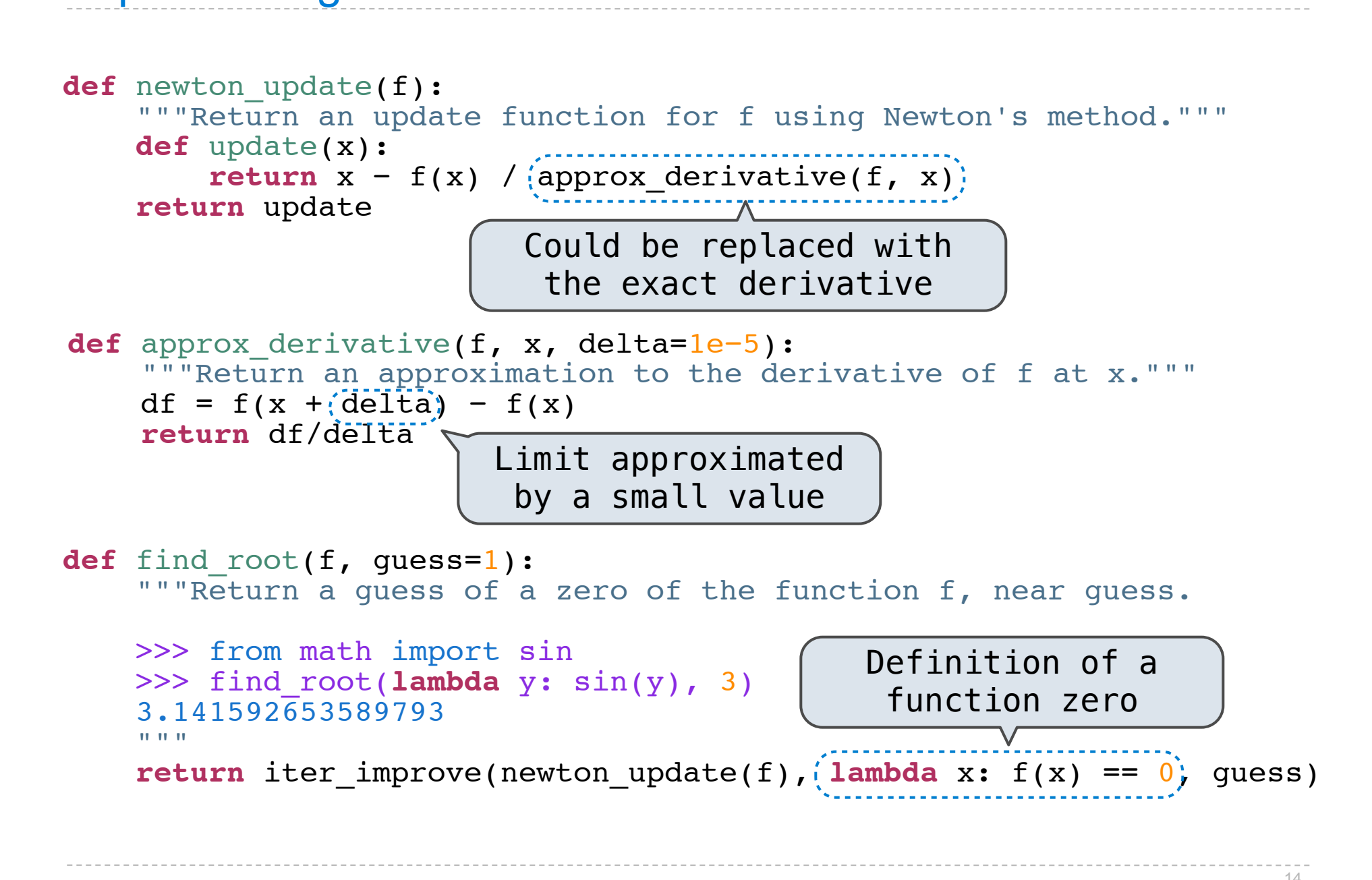